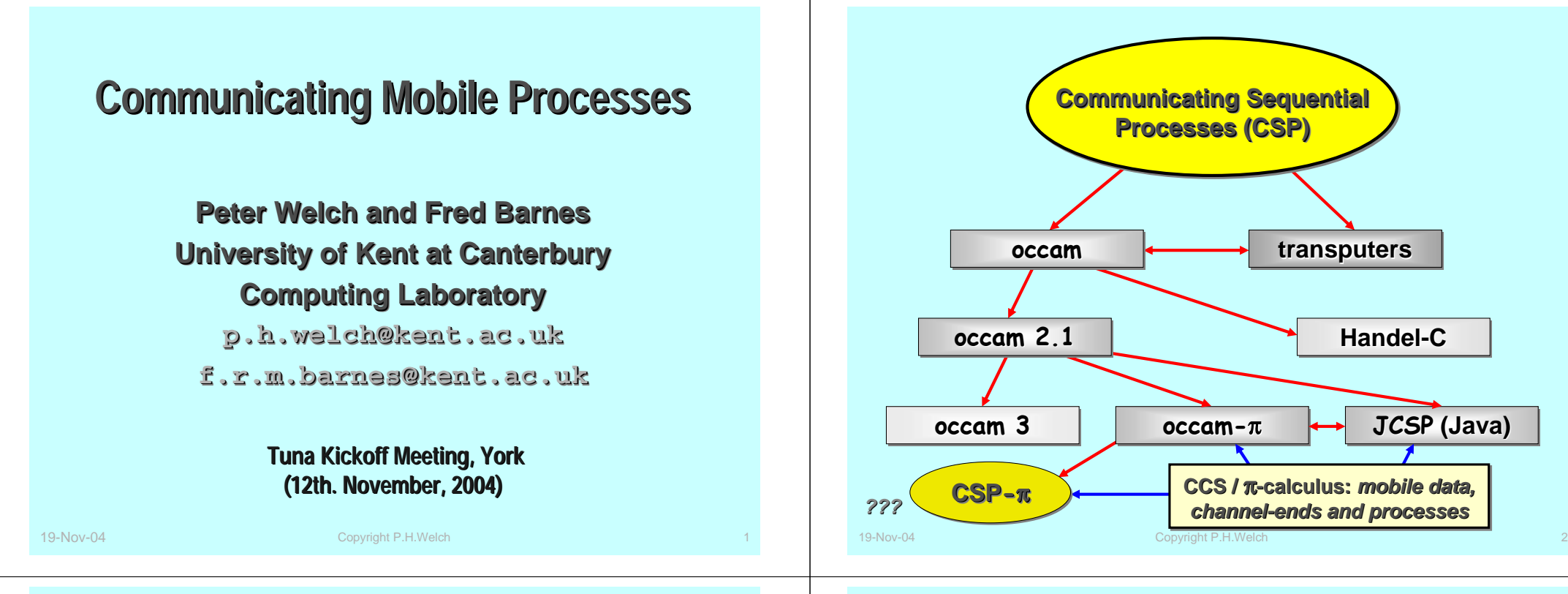

### occam-π

- Processes, channels, (**PAR**) networks
- (**ALT**) choice between multiple events
- $\blacklozenge$  Mobile data types
- $\blacklozenge$  Mobile process types
- $\blacklozenge$  Mobile channel types
- $\leftarrow$  Performance

**+ channel bundles, alias checking, no race hazards, + channel bundles, alias checking, no race hazards, ecking, no race hazards, dynamic memory, no garbage, recursion, forking, memory, no garbage, recursion, forking, e, recursion, forking, extended rendezvous, process priorities, … extended rendezvous, process priorities, extended rendezvous, process priorities, …**

### **Aspirations and Principles Aspirations and Principles**

### **Simplicity**

- There must be a consistent (*denotational*) semantics that matches our intuitive understanding for *Communicating Mobile Processes*.
- There must be as direct a relationship as possible between the formal theory and the implementation technologies to be used.
- Without the above link (*e.g. using C++/posix or Java/monitors*), there will be too much uncertainty as to how well the systems we build correspond to the theoretical design.
- **Dynamics**
	- Theory and practice must be flexible enough to cope with process mobility, location awareness, network growth and decay, disconnect and re-connect and resource sharing.
- **Performance**
	- Computational overheads for managing (*millions of*) evolving processes must be sufficiently low so as not to be a show-stopper.
- **Safety**
- process start atterntion Copyright P.H.Welch 49-Nov-04  $\blacklozenge$  Massive concurrency – but no race hazards, deadlock, livelock or process starvation. process starvation.

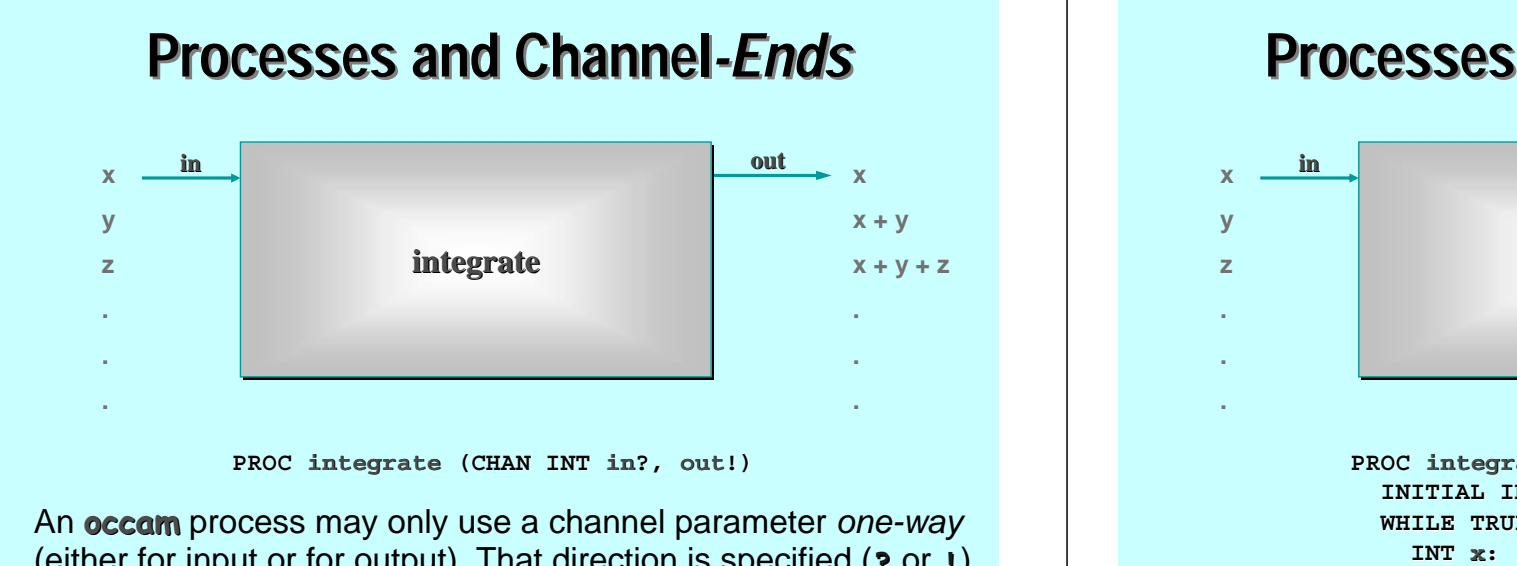

(either for input or for output). That direction is specified ( **?** or **!**), along with the structure of the messages carried – in this case, simple **INT**s. The compiler checks that channel useage within the body of the **PROC** conforms to its declared direction.

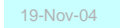

19-Nov-04 **Copyright P.H.Welch** 

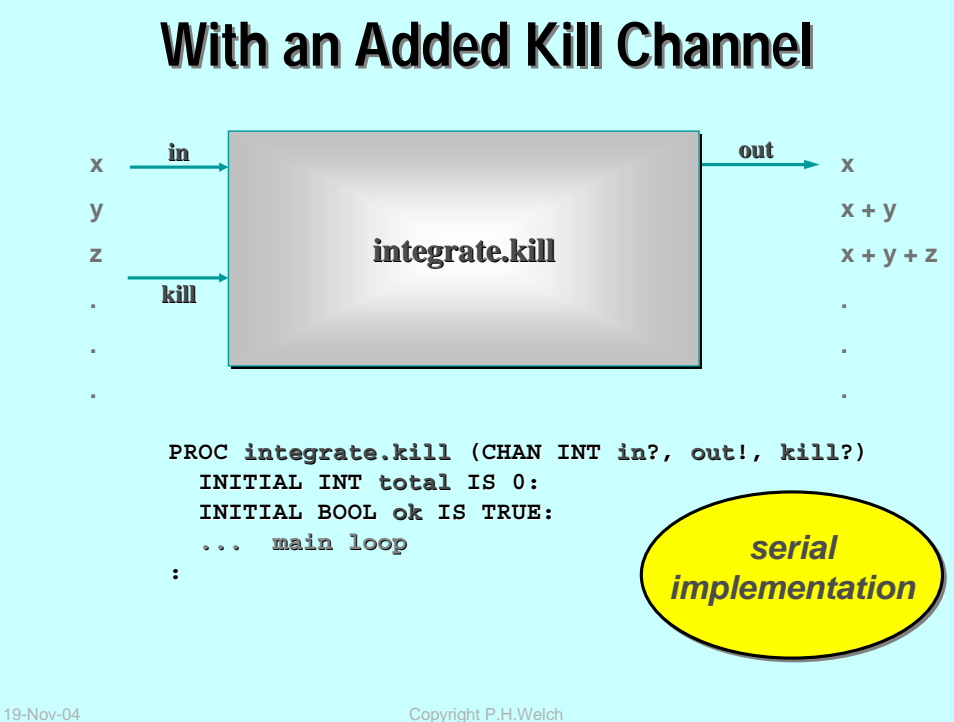

### **Processes and Channel Processes and Channel***-Ends*

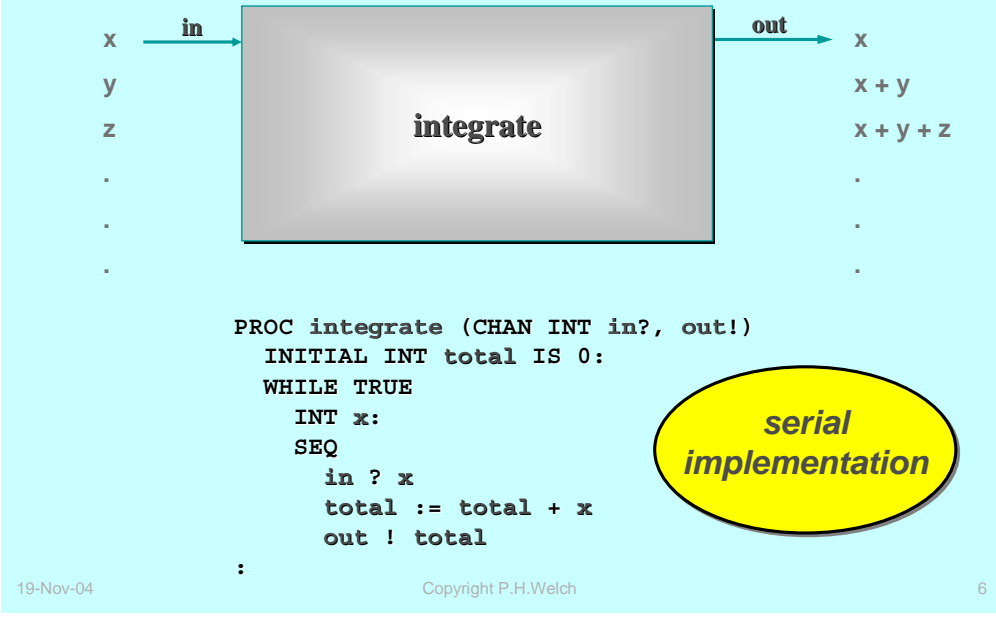

### **Choosing between Multiple Events Choosing between Multiple Events**

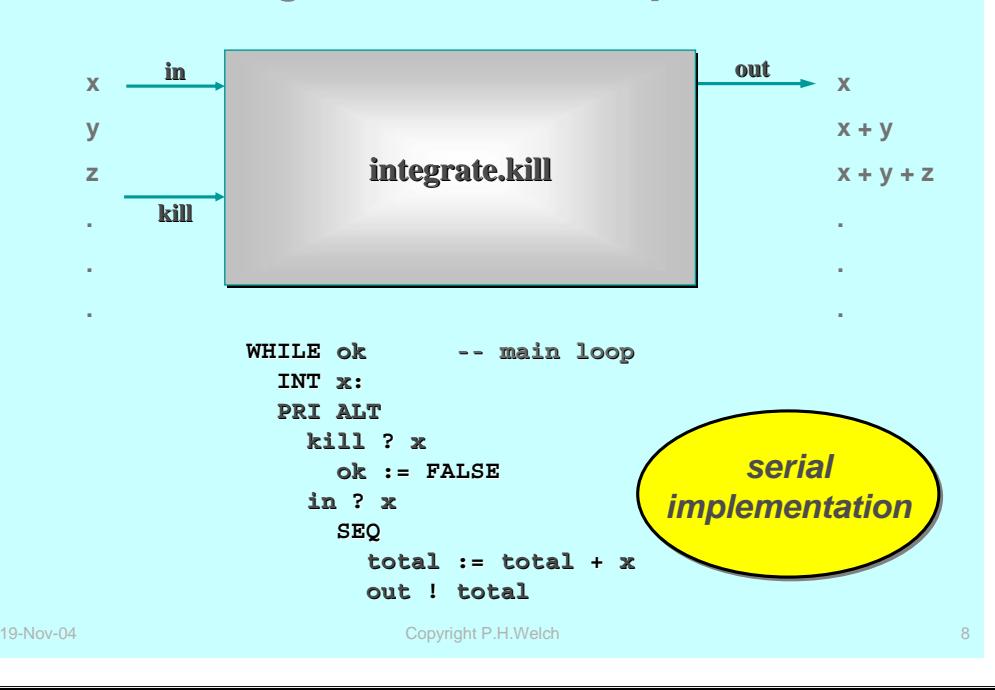

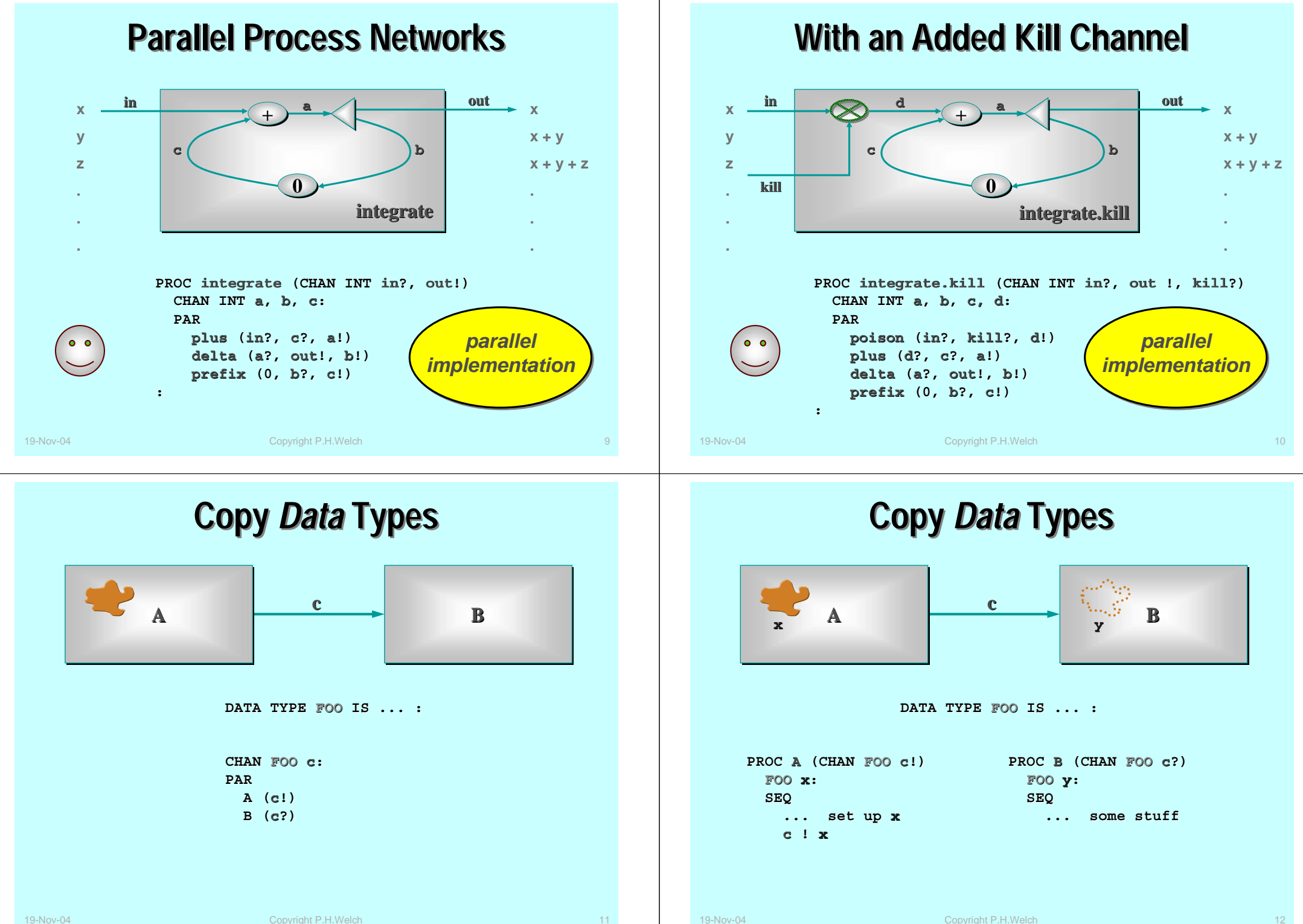

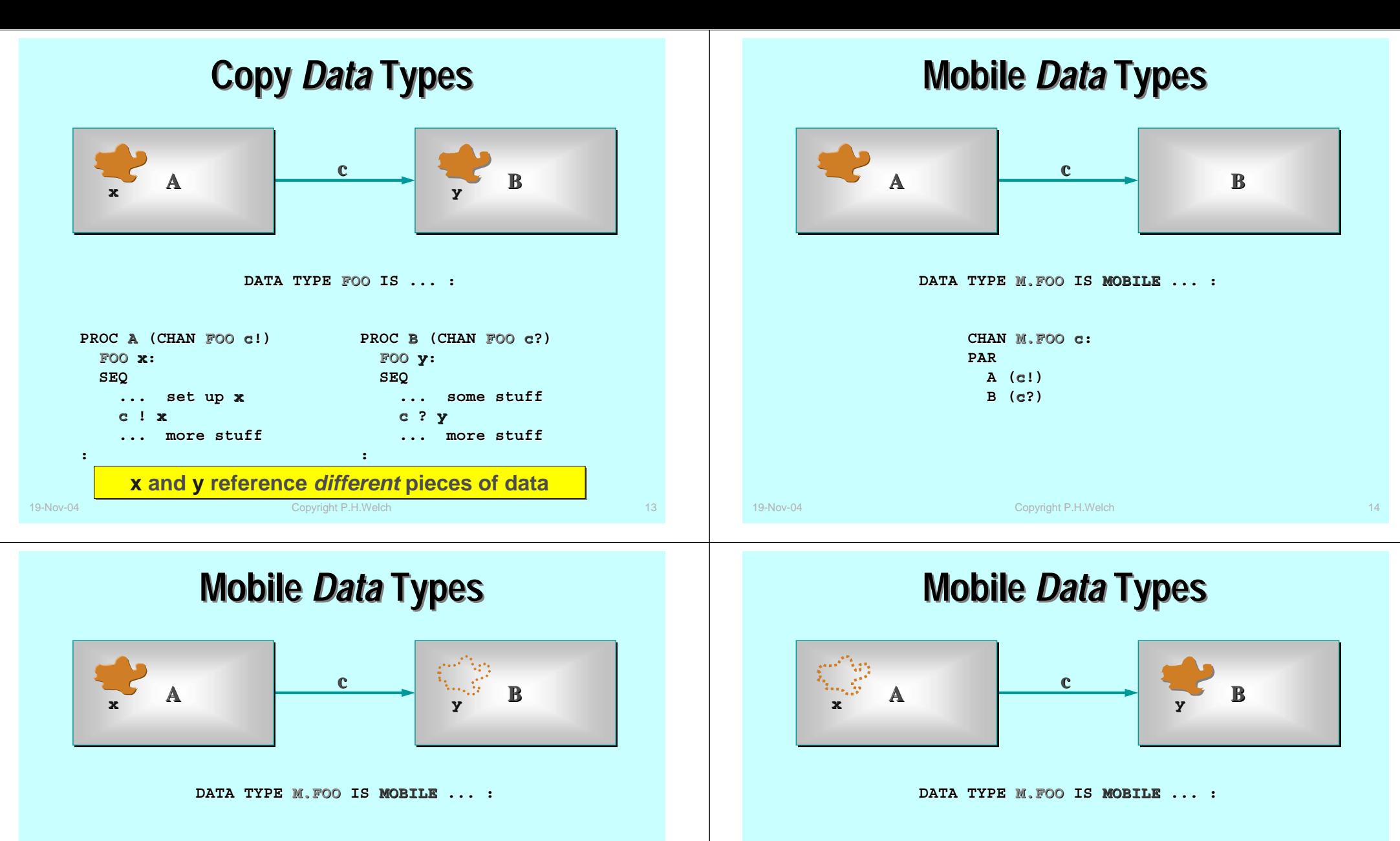

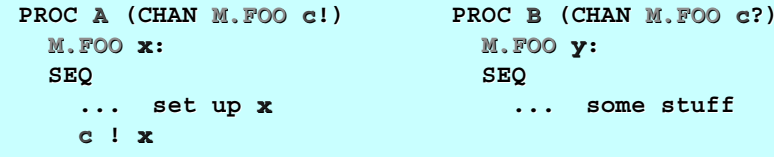

19-Nov-04 Copyright P.H.Welch 16 Copyright P.H.Welch 16 Copyright P.H.Welch 16 Copyright P.H.Welch 16 Copyright P.H.Welch 16 Copyright P.H.Welch 16 Copyright P.H.Welch 16 Copyright P.H.Welch 16 Copyright P.H.Welch 16 Copyr **The data has** *moved* **– x cannot be referenced**

**:**

**... more stuff**

**PROC A (CHAN M.FOO c!)**

**... set up x**

**M.FOO x:SEQ**

**c ! x**

**:**

**c ? y**

**M.FOO y: SEQ**

**... more stuff**

**... some stuff**

**PROC B (CHAN M.FOO c?)**

### **Mobile** *Process Process* **Types**

An **occam-**π mobile process, embedded anywhere in a dynamically evolving network, may *suspend* itself midexecution, be safely *disconnected* from its local environment, *moved* (by channel communication) to a new environment, *reconnected* to that new environment and *reactivated*.

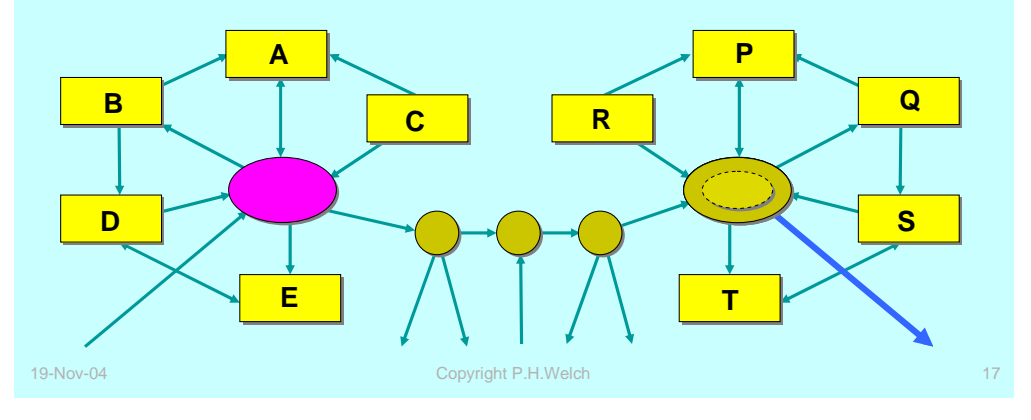

### **Mobile** *Process Process* **Types**

An **occam -** π mobile process, embedded anywhere in a dynamically evolving network, may *suspend* itself midexecution, be safely *disconnected* from its local environment, *moved* (by channel communication) to a new environment, *reconnected* to that new environment and *reactivated*.

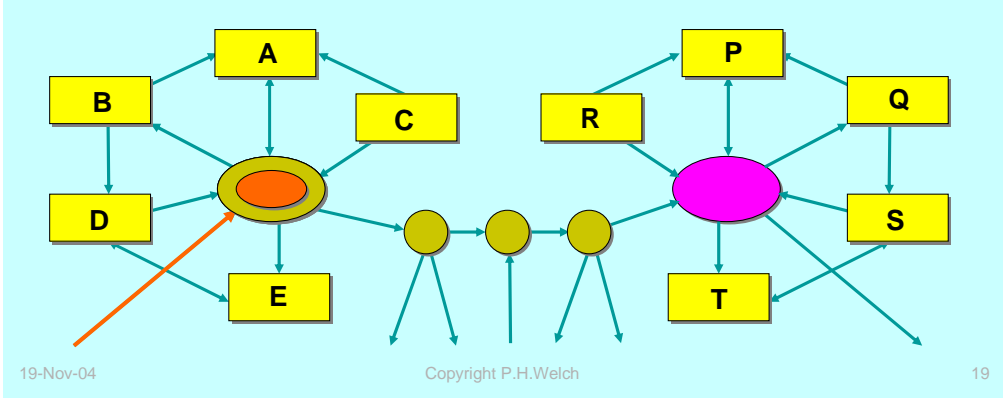

### **Mobile** *Process Process* **Types**

An **occam-**π mobile process, embedded anywhere in a dynamically evolving network, may *suspend* itself midexecution, be safely *disconnected* from its local environment, *moved* (by channel communication) to a new environment, *reconnected* to that new environment and *reactivated*.

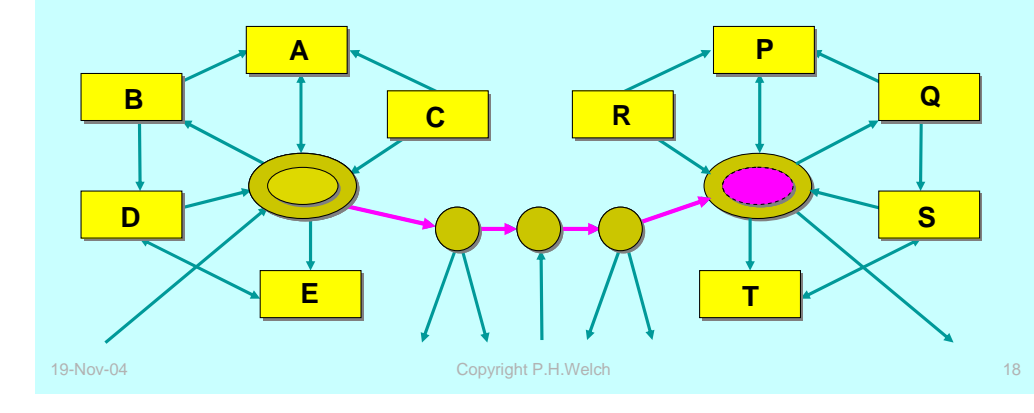

### **Mobile** *Process Process* **Types**

An **occam -** π mobile process, embedded anywhere in a dynamically evolving network, may *suspend* itself midexecution, be safely *disconnected* from its local environment, *moved* (by channel communication) to a new environment, *reconnected* to that new environment and *reactivated*.

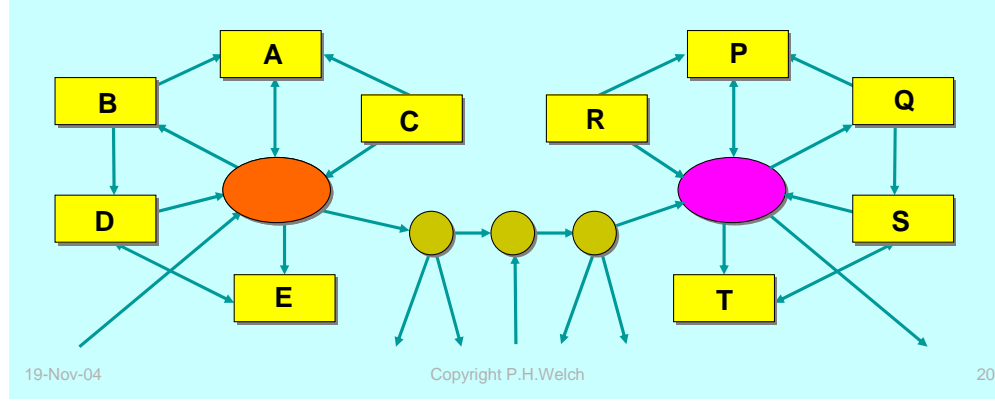

### **Mobile** *Process Process* **Types**

An **occam-**π mobile process, embedded anywhere in a dynamically evolving network, may *suspend* itself midexecution, be safely *disconnected* from its local environment, *moved* (by channel communication) to a new environment, *reconnected* to that new environment and *reactivated*.

Upon reactivation, the process resumes from the same state *(i.e. data values and code positions)* it held when suspended. Its view of that environment is unchanged, *since that is abstracted by its channel interface*. The environment on the other side of that abstraction, however, will usually be different.

The mobile process may itself contain **any number of** *levels* of dynamically evolving parallel sub-network.

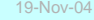

Copyright P.H.Welch

### **Mobile** *Process Process* **Types**

When *passive*, they may be *activated* or *moved*. A *moved* process remains *passive*. An *active* process cannot be *moved* or *activated* in parallel.

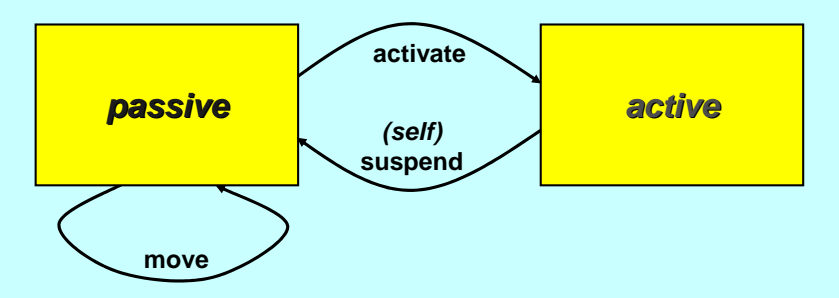

19-Nov-04 Copyright P.H.Welch 23 When an *active* mobile process *suspends*, it becomes *passive* – retaining its state and code position. When it moves, its state moves with it. When re-*activated*, it sees its previous state and continues from where it left off.

### **Mobile** *Process Process* **Types**

Mobile processes are entities encapsulating state and code. They may be *active* or *passive*. Initially, they are *passive*.

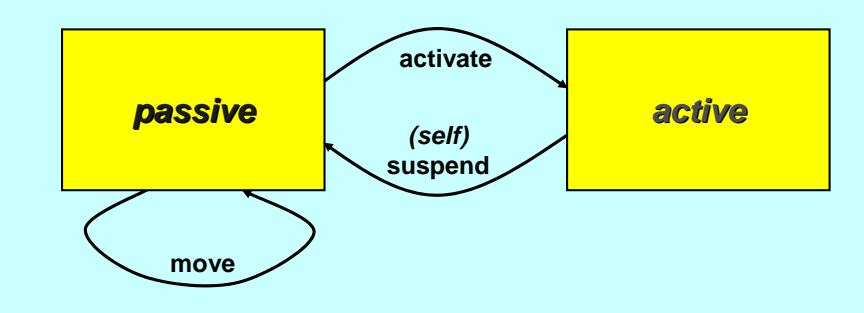

The state of a mobile process can only be discovered by interacting with it when *active*. When passive, its state is locked – even against reading.

19-Nov-04 Copyright P.H.Welch 22

### **Mobile** *Process Process* **Types**

Mobile processes exist in many technologies – such as *applets*, *agents* and in distributed operating systems.

**occam -** π offers (will offer) support for them with a formal *denotational denotational* semantics, very high security and very low overheads.

Process mobility semantics follows naturally from that for mobile data and mobile channel-ends.

We need to introduce a concept of process *types* and *variables*.

### **Mobile** *Process Process* **Types**

Process *type* declarations give names to **PROC** header templates. Mobile processes may implement types with synchronisation parameters only (i.e. *channels*, *barriers*, *buckets*, etc.) and records and fixed-size arrays of the same. For example:

```
PROC TYPE IN.OUT.SUSPEND (CHAN INT in?, out!, suspend?):
```
The above declares a process *type* called **IN.OUT.SUSPEND**. Note that the earlier example, *integrate.kill*, conforms to this type.

Process *types* are used in two ways: for the declaration of process *variables* and to define the *connection connection interface* to a mobile process.

```
19-Nov-04 Copyright P.H.Welch
                                                              19-Nov-04 Copyright P.H.Welch 26
```
### **Mobile Processes and Types**

A process *type* may be implemented by many mobile processes – each offering different behaviours.

The mobile process from the last slide, **integrate.suspend**, implements the process type, **IN.OUT.SUSPEND**, defined earlier. Other processes could implement the same type.

A process *variable* has a specific process type. Its value may be *undefined* or *some mobile process* implementing its type. A process variable may be bound to different mobile processes, offering different behaviours, at different times in its life. When *defined*, it can only be activated according to that type.

### **Mobile** *Process Process* **Example Example**

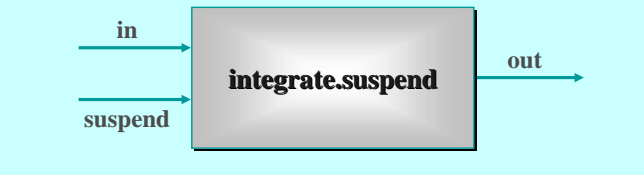

#### **WHILE TRUEINT x:PRI ALTsuspend ? xin ? xSEQ total := total + xout ! totalINITIAL INT total IS 0:** *-- local state*  **SUSPEND** *-- control returns to activator -- control resumes here when next activated* **MOBILE PROC integrate.suspend (CHAN INT in?, out!, suspend?) :IMPLEMENTS IN.OUT.SUSPEND**

**process.out ! p** *-- p is now undefined (can't move or activate it)* **PROC A (CHAN IN.OUT.SUSPEND process.out!) p := MOBILE integrate.suspend** *-p is now defined (can move and activate)* **IN.OUT.SUSPEND p: SEQ** *-- p is not yet defined (can't move or activate it)* **Mobile** *Process Process* **Example Example process.out A**

**:**

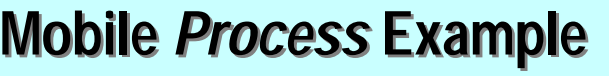

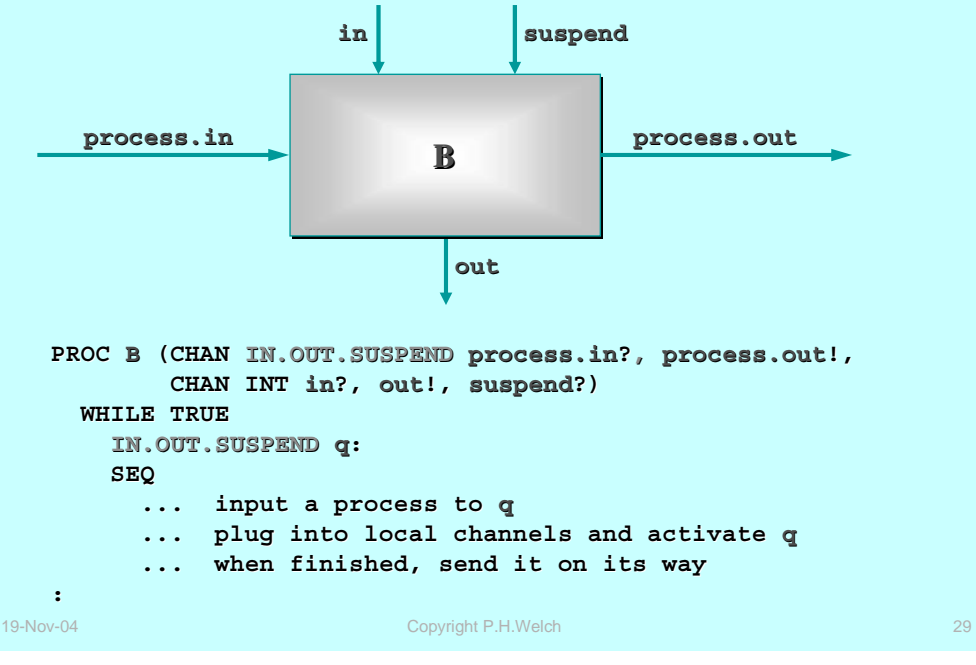

### **Mobile** *Process Process* **Network Network**

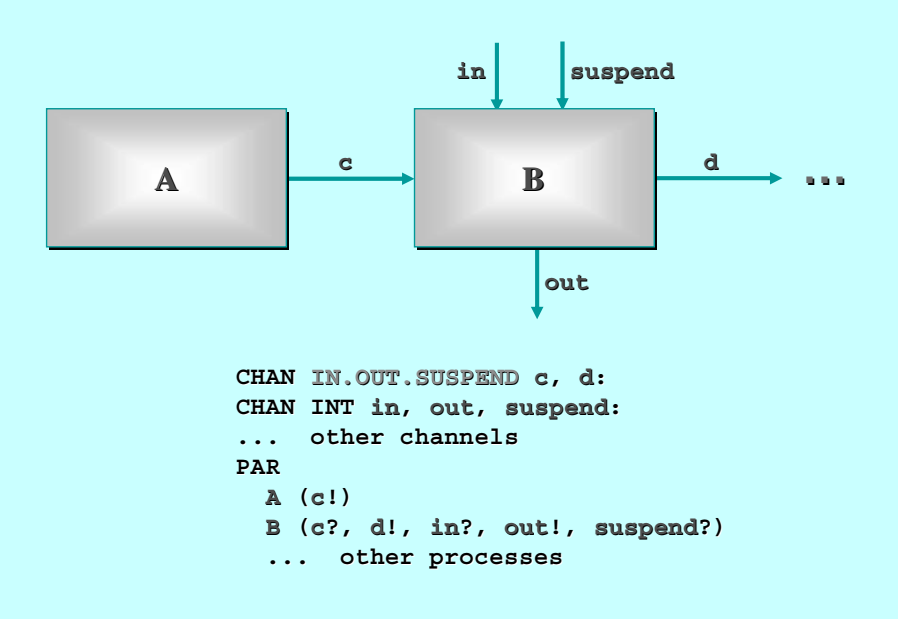

### **Mobile** *Process Process* **Example Example**

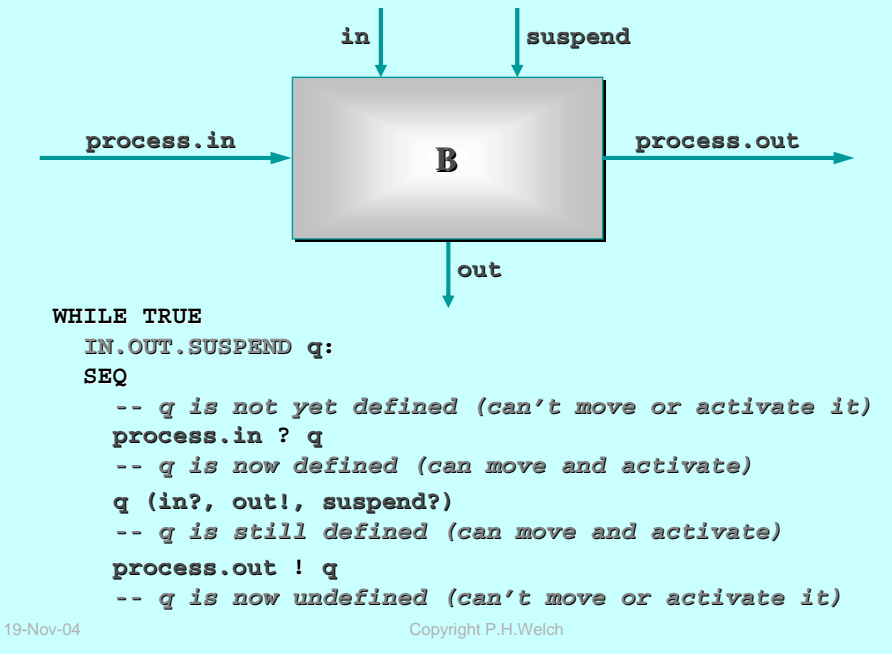

### **Mobile** *Networks Networks*

Thanks to Tony Hoare for the insight allowing for the safe suspension of mobiles that have gone parallel internally *[bar conversation, GC conference, Newcastle (29/03/2004)].*

Our earlier model handles this by requiring normal termination of a mobile before it can be moved – i.e. a *multiway synchronisation* on the termination event of all internal processes.

So, treat **SUSPEND** as a special event bound to all internal processes of the mobile (and local to them – i.e. hidden from its environment). The **SUSPEND** only completes when all internal processes engage. Then, the mobile *"early terminates"* its activation.

For implementation, we just need a CSP event (an **occam-**<sup>π</sup> **BARRIER**) reserved in the workspace of any mobile. To reactivate, all its suspended processes will be on the queue held by that event *– easy!*

Well, not quite that easy … but it certainly sorted this problem.

### **Graceful Suspension Graceful Suspension**

We must still arrange for *'graceful'* suspension by all the processes within a mobile.

If one sub-process gets stuck on an internal communication while all its sibling processes have suspended, we have deadlock.

Fortunately, there is a standard protocol for safely arranging this parallel suspend – it's the same as that for *'graceful'* termination.

This is left for the mobile application to implement. It's a concern orthogonal to the (language) design and mechanics of mobile suspension – in the same way that the *'graceful'* termination protocol is orthogonal to the mechanics of parallel termination.

Separately, we are considering language support for such distributed decisions …

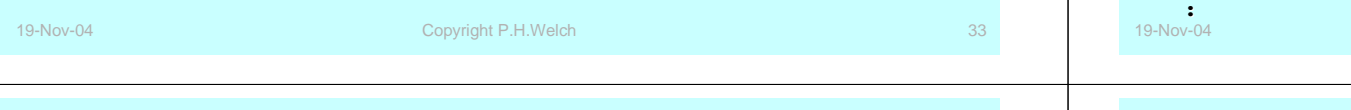

### **Mobile Network Example**

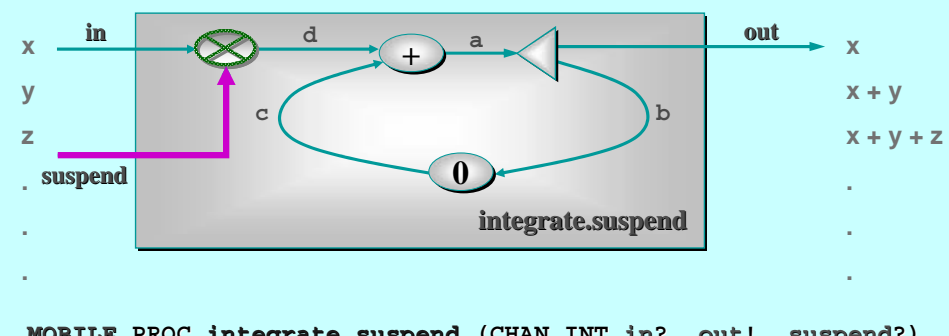

**MOBILE PROC integrate.suspend (CHAN INT in?, out!, suspend?) IMPLEMENTS IN.OUT.SUSPEND**

```
Copyright P.H.Welch
     PARfreeze (in?, suspend?, 
d!)
        plus.suspend (d?, 
c?, 
a!)
        delta.suspend (a?, 
b!, out!) 
        prefix.suspend (0, 
b?, 
c!)
19-Nov-04CHAN BOOL.INT a, b, c, d:
                                                   parallel 
                                                 suspension
```
### **Mobile Network Example**

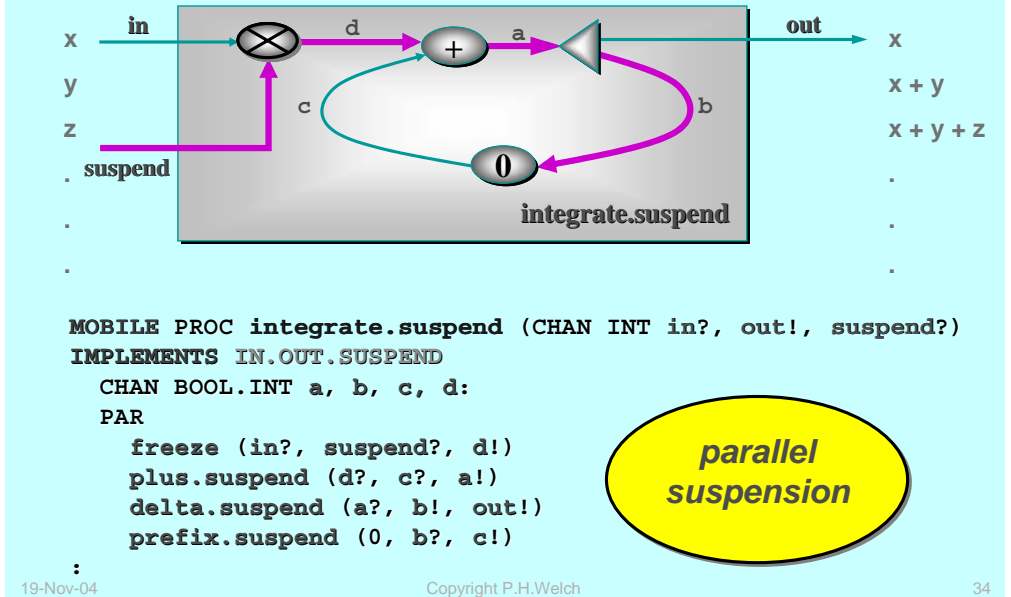

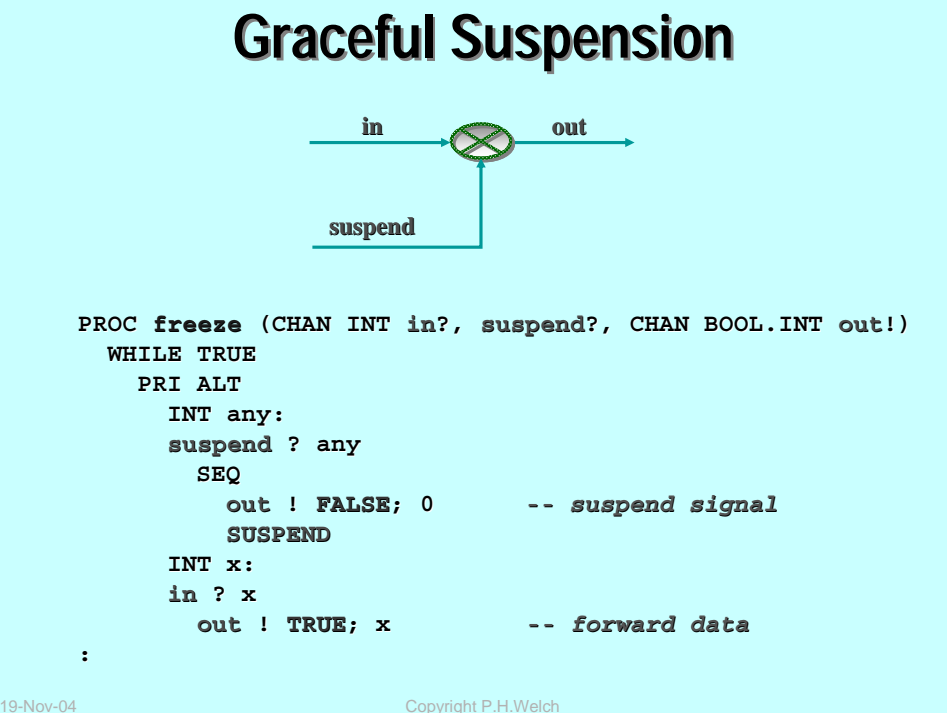

**:**

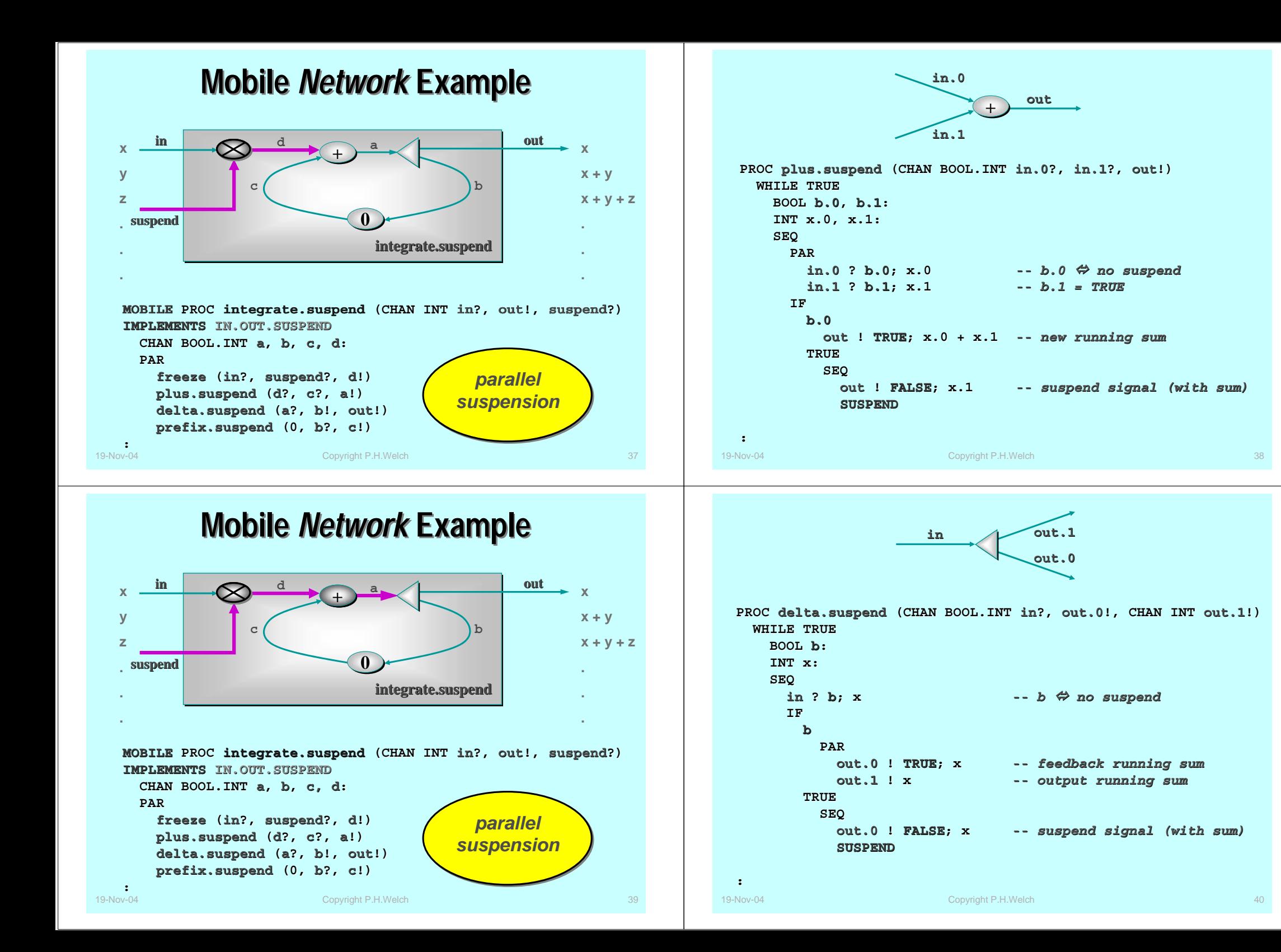

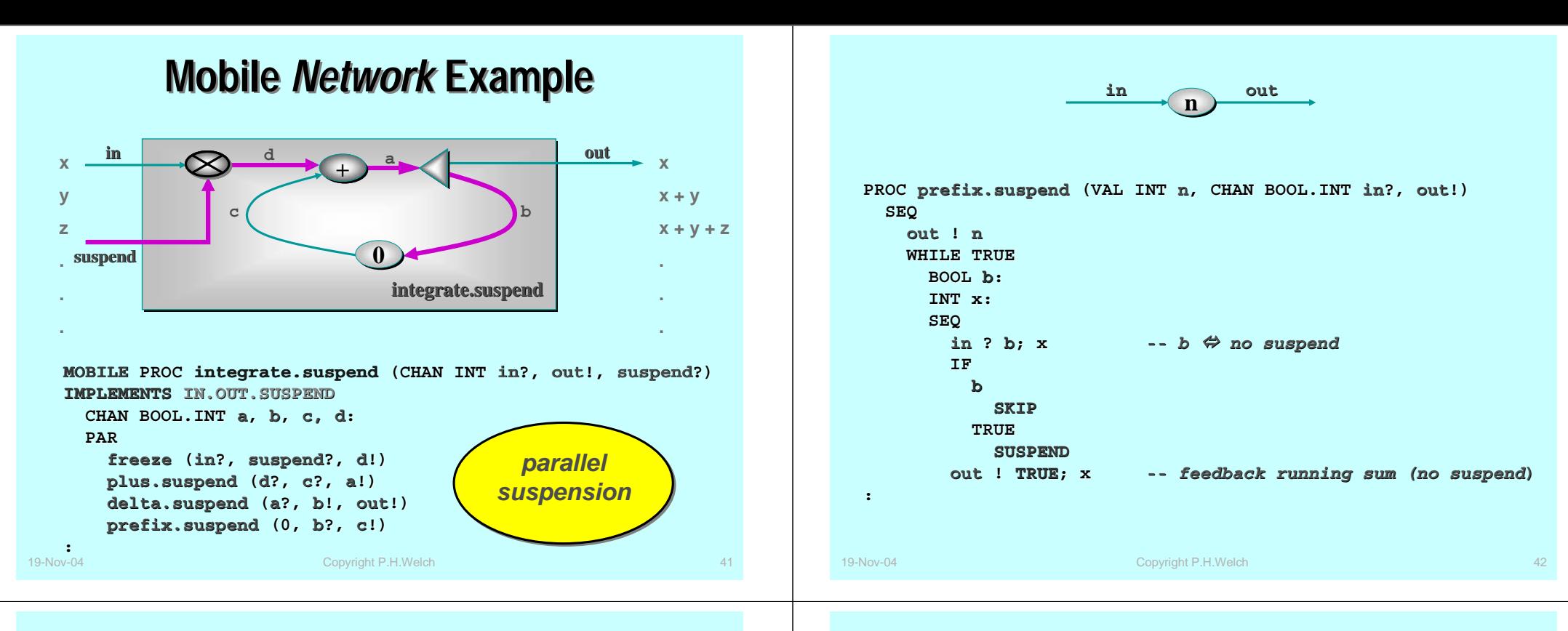

**.** 

### **Mobile Network Example**

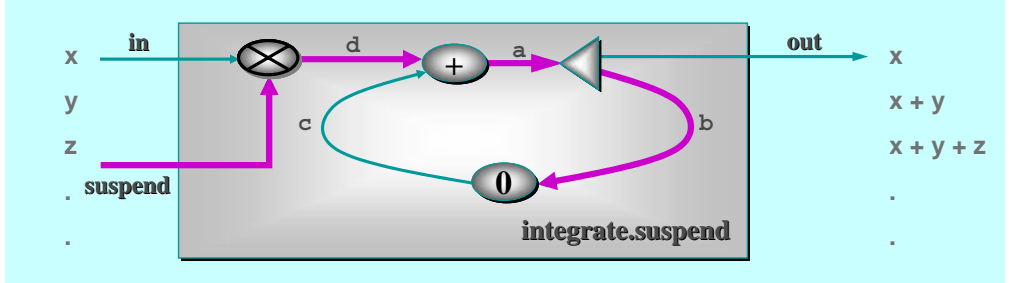

**MOBILE PROC integrate.suspend (CHAN INT in?, out!, suspend?) IMPLEMENTS IN.OUT.SUSPEND**

Copyright P.H.Welch **PARfreeze (in?, suspend?, d!) plus.suspend (d?, c?, a!) delta.suspend (a?, b!, out!) prefix.suspend (0, b?, c!)**  $19-Nov-04$ **CHAN BOOL.INT a, b, c, d:** *parallel suspension*

### **Graceful Suspension Graceful Suspension**

This parallel version of the **integrate.suspend** mobile process promptly suspends when its environment offers its '**suspend?**' signal. It does this without deadlocking, without accepting any further '**in?**' data <u>(° °</u> *and* with flushing to '**out!**' any data owed to its environment – i.e. it honours the contract (we intend to associate with **IN.OUT.SUSPEND**).

Deadlock would occur if the sequence of *output communication* and *suspension* were reversed in any of its component processes.

In fact, the *output* and *suspend* operations could safely be run in parallel by all components, except for **prefix.suspend** (where deadlock would result since the output would never be accepted).

This shows the care that must be taken in applying the *'graceful suspension'* protocol – responsibility for which we are leaving, for the moment, with the application engineer.

19-Nov-04 Copyright P.H.Welch 44

 $\odot$ 

 $\left(\begin{matrix} \cdot \end{matrix}\right)$ 

### **Graceful Suspension Graceful Suspension**

Finally, note that the request for a **SUSPEND** need not come only from the environment of a mobile. It could be a unilateral decision by the mobile itself (subject, of course, to satisfying any behavioural contract declared by its underlying type). It could be initiated by the mobile and negotiated with its environment. It could be all of these in parallel!

The *'graceful'* protocol can deal with such concurrent decisions safely.

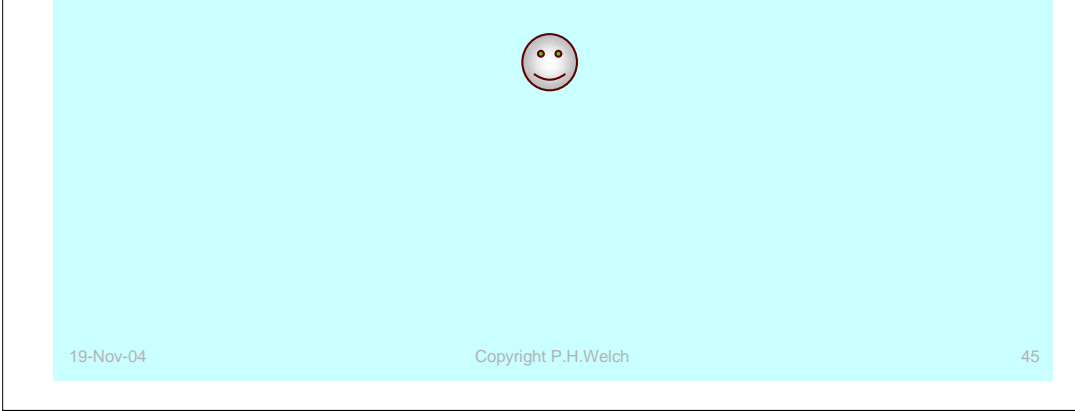

### **Mobile** *Contracts Contracts*

#### $\blacksquare$ **Safety**

- A *connection* (**PROC TYPE**) interface provides a *necessary* but *not sufficient* mechanism for safety.
- The host environment needs more assurance of good behaviour from an arriving mobile – e.g. that it will not cause *deadlock* or *livelock*, will not *starve* host processes of attention … and will *suspend* when asked.
- Of course, reciprocal promises by the host environment are just as important to the mobile.

#### $\alpha$ **Behavioural Process Types**

- We are looking to boost the **PROC TYPE** with a *contract contract* that makes (some level of) CSP specification of behaviour.
- $\blacklozenge$  Initially, we are considering just trace specifications that the compiler can verify against implementing mobiles.
- The host environment of each activated mobile also needs to be checked against the contract (e.g. via **FDR**).

### **Mobile** *Contracts Contracts*

### **Process Type**

- Currently, the **PROC TYPE** defines only the *connections* that are required and offered by a mobile.
- ◆ The activating process has complete charge over setting up those connections. They are the only way a mobile can interact with its hosting environment. Nothing can happen without the knowledge and active participation of the host.

### **Contract Contract**

- This describes how a mobile is prepared to *behave* with respect to the synchronisation offers it receives from its environment (as parametrised by the **PROC TYPE** of the mobile).
- ◆ CSP provides a powerful algebra for specifying rich patterns of such behaviour.

### **Function**

- This describes how *values generated* by the mobile relate to *values received*.
- ◆ Z specifications of the mobile as a state machine work here (and are integrated with CSP in the **Circus** algebra of Woodcock et al.).

19-Nov-04 Copyright P.H.Welch

### **Mobile** *Contracts Contracts*

**PROC TYPE IN.OUT.SUSPEND (CHAN INT in?, out!, suspend?):**

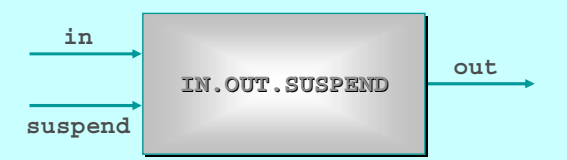

For example, an **IN.OUT.SUSPEND** process is a *server* on its '**in?**' and '**suspend?**' channels, responding to an '**in?**' with an '**out!**' and to <sup>a</sup>'**suspend?**' with *suspension ("early termination")*.

Or this could be strengthened to indicate *priorities* for service …

Or weakened to specify just its traces …

Or weakened further to allow the number of '**in?**' events to exceed the '**out!**' events by more than one … and, of course, that the '**out!**'s never exceed the '**in?**'s …

### **Mobile** *Contracts Contracts*

**PROC TYPE IN.OUT.SUSPEND (CHAN INT in?, out!, suspend?):**

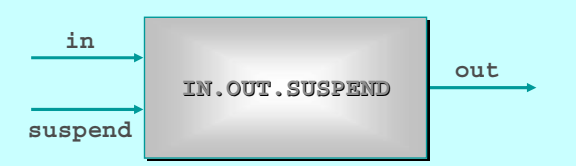

A behaviour we may want to prohibit is that an **IN.OUT.SUSPEND** process will not accept a '**suspend?**' with an answer outstanding – i.e. that a '**suspend?**' may only occur when the number of '**in?**' and '**out!**' events are equal.

This may be important both for the hosting environment and the mobile. Without such a contract, an **IN.OUT.** SUSPEND mobile could arrive that always refuses its '**suspend?**' channel (and could never be removed by its host!) or activates with an '**out!**' (and deadlocks its host!).

Note that '**integrate.suspend**' satisfies all these discussed contracts ...

19-Nov-04 Copyright P.H.Welch 49

### **Process Performance ( Process Performance (**occam-π**)**

### **Memory overheads per parallel process:**

- **<= 32 bytes** (depends on whether the process needs to wait on *timeouts* or perform *choice* (**ALT**) operations).
- *Micro-benchmarks (800 MHz. Pentium III )* show:
	- process (startup + shutdown): **30 ns** (no priorities) Æ **70 ns** (priorites);
	- change priority (up /\ down): **160 ns**;
	- channel communication (**INT**): **60 ns** (no priorities) Æ **60 ns** (priorites);
	- channel communication (*fixed-sized* **MOBILE** data): **120 ns** (with priorities, independent of size of the **MOBILE**) ;
	- channel communication (*dynamic-sized* **MOBILE** data, **MOBILE** channel-ends): **120 ns** (with priorities, independent of size of **MOBILE**) ;
	- **MOBILE** process *allocation*: **450 ns**; **MOBILE** process *activate + terminate*: **100 ns**; **MOBILE** process *suspend + re-activate*: **630 ns**;
	- ◆ all times independent of number of processes and priorities used *until cache misses kick in*.

## **Mobile** *Process Process* **Example Example**

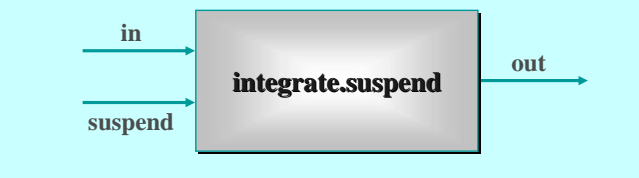

**MOBILE PROC integrate.suspend (CHAN INT in?, out!, suspend?) IMPLEMENTS IN.OUT.SUSPEND**

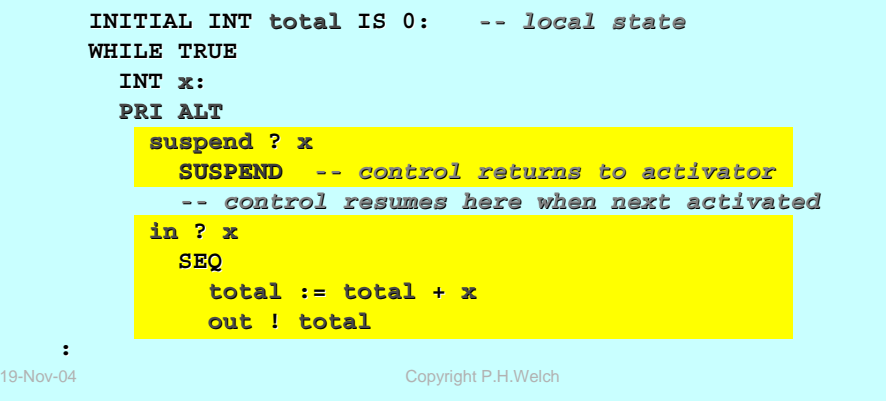

### **Process Performance ( Process Performance (**occam-π**)**

### **Memory overheads per parallel process:**

- **★ <= 32 bytes** (depends on whether the process needs to wait on *timeouts* or perform *choice* (**ALT**) operations).
- *Micro-benchmarks (3.4 GHz. Pentium IV)* show:
	- process (startup + shutdown): **00 ns** (no priorities) Æ **50 ns** (priorites);
	- ◆ change priority (up  $\land$  down): **140 ns**;
	- channel communication (**INT**): **40 ns** (no priorities) Æ **50 ns** (priorites);
	- channel communication (*fixed-sized* **MOBILE** data): **150 ns** (with priorities, independent of size of the **MOBILE**) ;
	- channel communication (*dynamic-sized* **MOBILE** data, **MOBILE** channel-ends): **110 ns** (with priorities, independent of size of **MOBILE**) ;
	- **MOBILE** process *allocation*: **210 ns**; **MOBILE** process *activate + terminate*: **020 ns**; **MOBILE** process *suspend + re-activate*: **260 ns**;
	- ◆ all times independent of number of processes and priorities used *until cache misses kick in*.

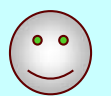

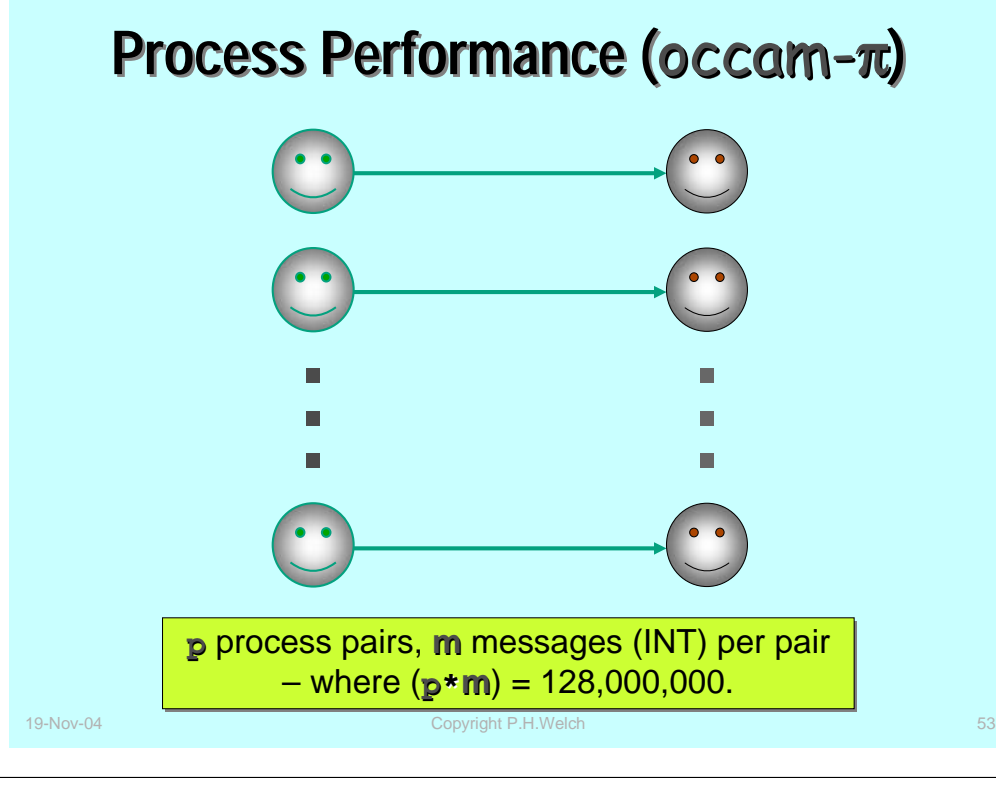

### **Process Performance ( Process Performance (**occam-π**)**

**Channel Communication Times**

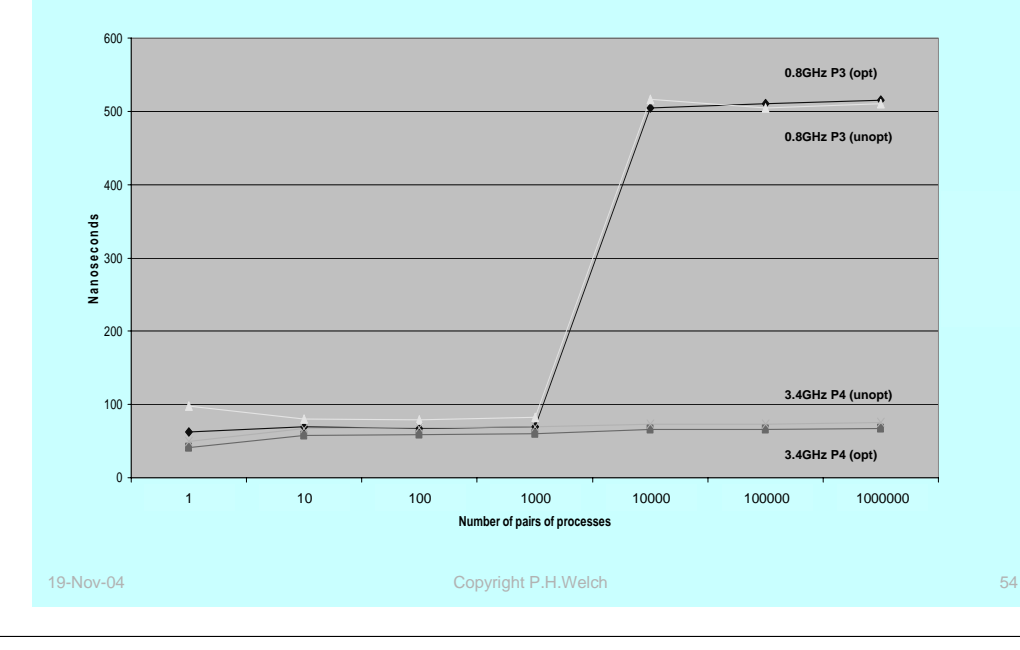

# **Mobility via Mobile Channels (Tarzan) Mobility via Mobile Channels (Tarzan)**

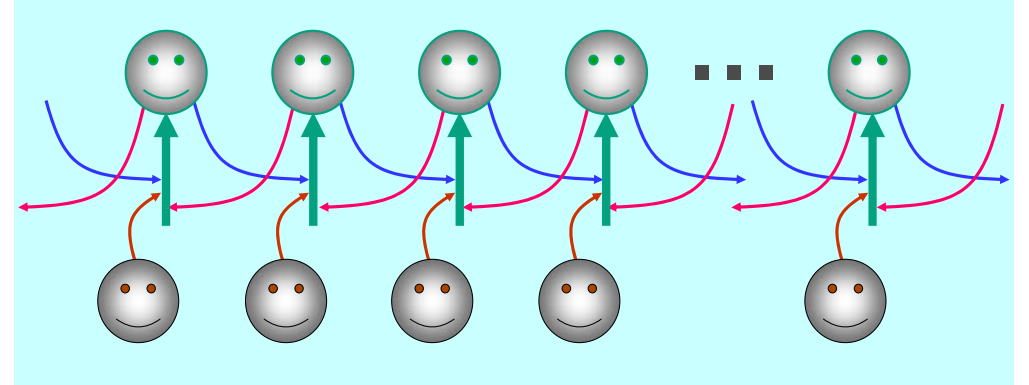

To swing down a chain of **1M** servers, exchanging one **INT** To swing down a chain of **1M** servers, exchanging one **INT** during each visit: **770** *nsecs*/visit (P3), **280** *nsecs*/visit (P4) during each visit: **770** *nsecs*/visit (P3), **280** *nsecs*/visit (P4)

To swing down a chain of **1M** servers, but doing no business: To swing down a chain of **1M** servers, but doing no business: **450** *nsecs*/visit (P3), **120** *nsecs*/visit (P4) **450** *nsecs*/visit (P3), **120** *nsecs*/visit (P4)

### **Mobility via Mobile Channels (Tarzan) Mobility via Mobile Channels (Tarzan)**

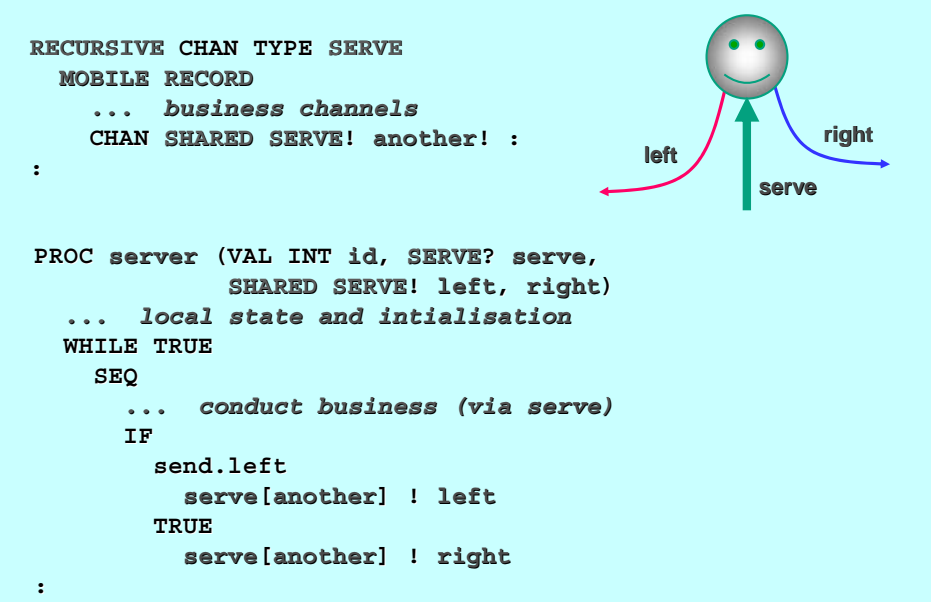

### **Mobility via Mobile Channels (Tarzan) Mobility via Mobile Channels (Tarzan)**

19-Nov-04 **Copyright P.H.Welch 57** Copyright P.H.Welch 57 Copyright P.H.Welch 57 Copyright P.H.Welch 57 Copyright P.H.Welch 57 Copyright P.H.Welch 57 Copyright P.H.Welch 57 Copyright P.H.Welch 57 Copyright P.H.Welch 57 Cop **PROC visitor (VAL INT count, SHARED SERVE! client, INT time) TIMER tim:INT t0, t1:** *... other local state and intialisation***SEQ tim ? t0 SEQ i = 0 FOR count SHARED SERVE! next: SEQ CLAIM clientSEQ** *... conduct business (via client)* **client[another] ? next client := next tim ? t1 time := t1 MINUS t0:client**

### **Mobility via Mobile Channels (Tarzan) Mobility via Mobile Channels (Tarzan)**

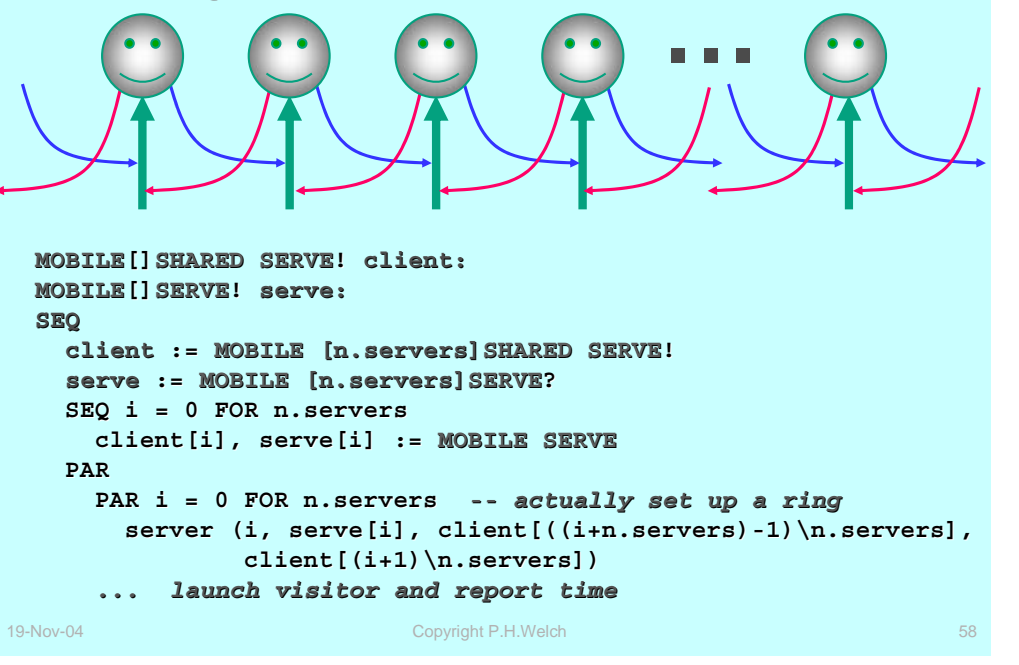

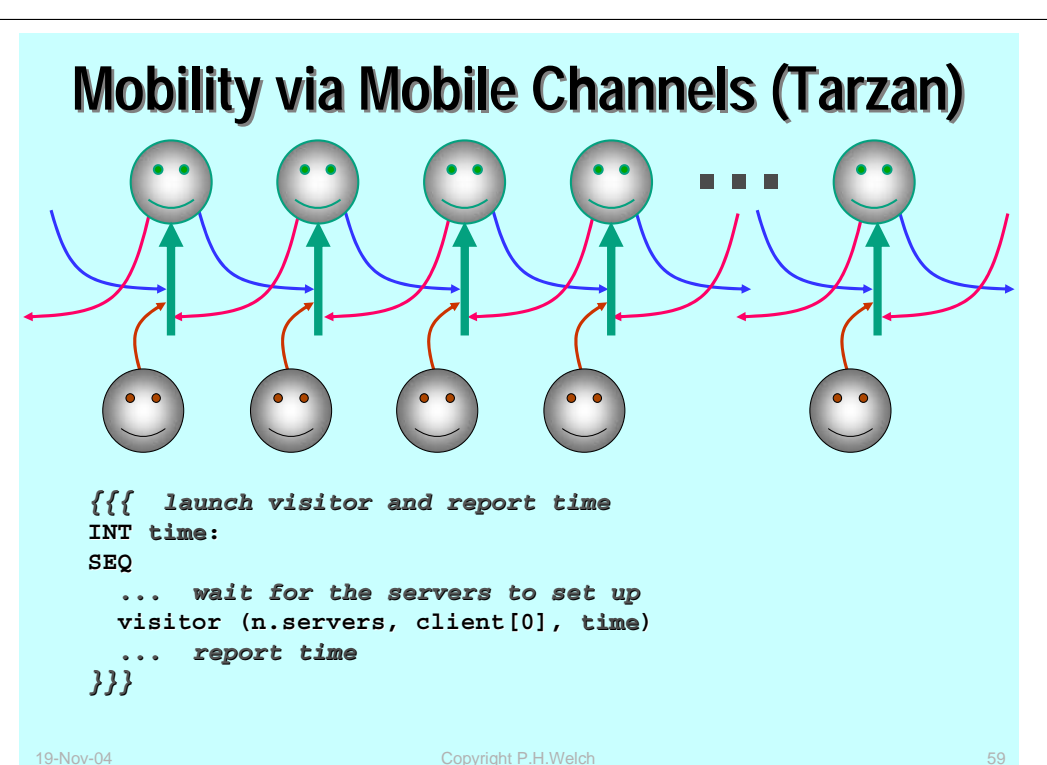

### **Mobility via Mobile Processes (Mole)**

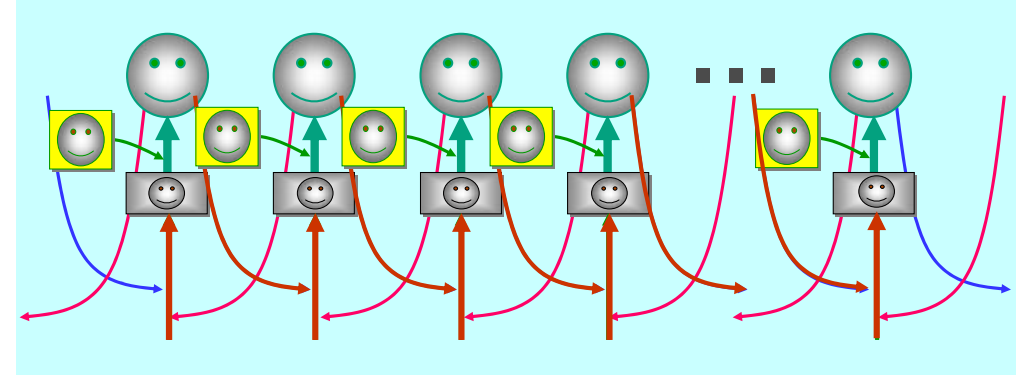

To tunnel through a chain of **1M** servers, exchanging one **INT** To tunnel through a chain of **1M** servers, exchanging one **INT**during each visit: **1590** *nsecs*/visit (P3), **620** *nsecs*/visit (P4) during each visit: **1590** *nsecs*/visit (P3), **620** *nsecs*/visit (P4)

To tunnel through a chain of **1M** servers, but doing no To tunnel through a chain of **1M** servers, but doing no business: **1340** *nsecs*/visit (P3), **470** *nsecs*/visit (P4) business: **1340** *nsecs*/visit (P3), **470** *nsecs*/visit (P4)

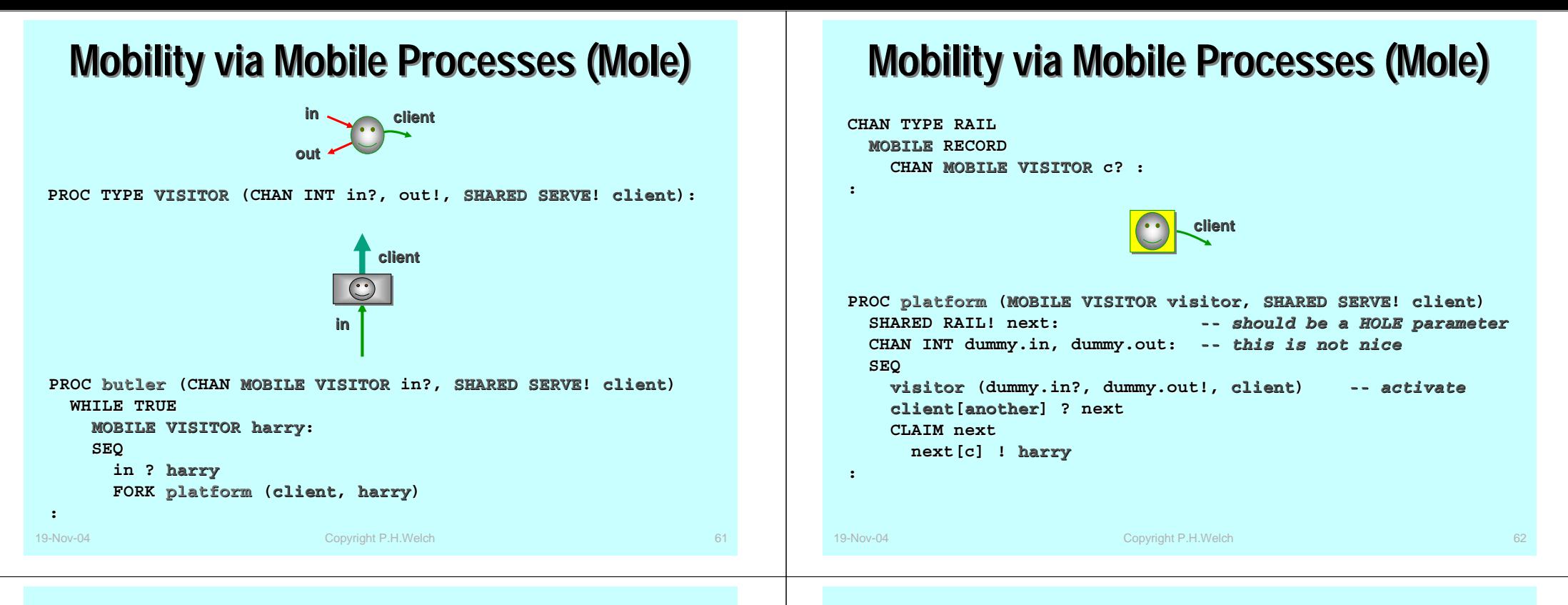

### **Mobility via Mobile Processes (Mole)**

**MOBILE PROC visitor (CHAN INT in?, out!, SHARED SERVE! client) IMPLEMENTS VISITOR TIMER tim:INT count, t0, t1:** *... other state variables* **SEQ in ? count***... initialise other state* **SUSPENDtim ? t0 SEQ i = 0 FOR count SEQ CLAIM client***... do business (using client's business channels)* **SUSPENDtim ? t1 out ! t1 MINUS t0:in clientout**

### **Mobility via Mobile Processes (Mole)**

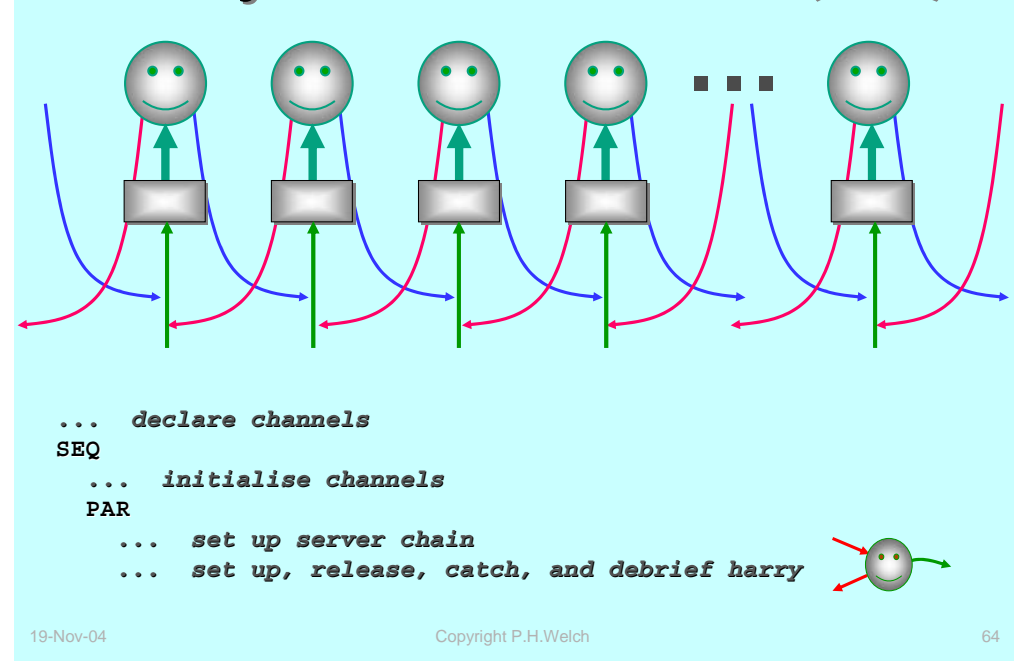

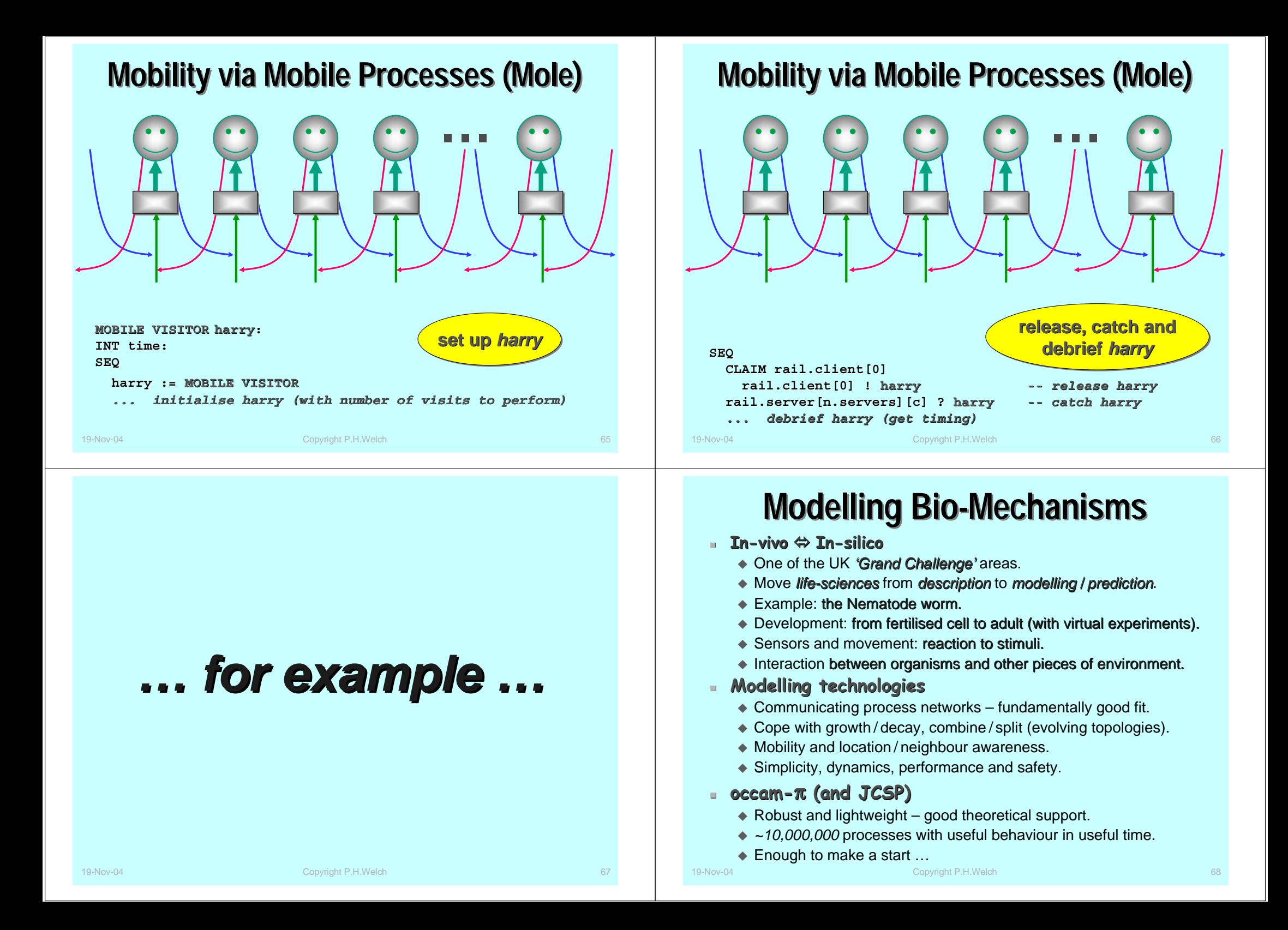

# **Mobility and Location Awareness**

#### $\blacksquare$ **Classical communicating process applications**

- ◆ Static network structures.
- ◆ Static memory / silicon requirements (pre-allocated).
- ◆ Great for hardware design and software for embedded controllers.
- ◆ Consistent and rich underlying theory CSP.

#### **▪ Dynamic communicating processes – some questions**

- *Mutating topologies: Mutating topologies:* how to keep them safe?
- *Mobile channel Mobile channel-ends and processes: ends and processes:* dual notions?
- ◆ Simple operational semantics: low overhead implementation? Yes.
- *Process algebra: Process algebra:*combine the best of CSP and the <sup>π</sup>**-***calculus*? *Yes.*
- ◆ *Refinement:* for manageable system verification ... can we keep?
- ◆ Location awareness: how can mobile processes know where they are, how can they find each other and link up?
- ◆ *Programmability:* at what level individual processes or clusters?
- *Overall behaviour: Overall behaviour:* planned or emergent?

19-Nov-04 Copyright P.H.Welch 69

# **Location (Neighbourhood) Awareness Location (Neighbourhood) Awareness**

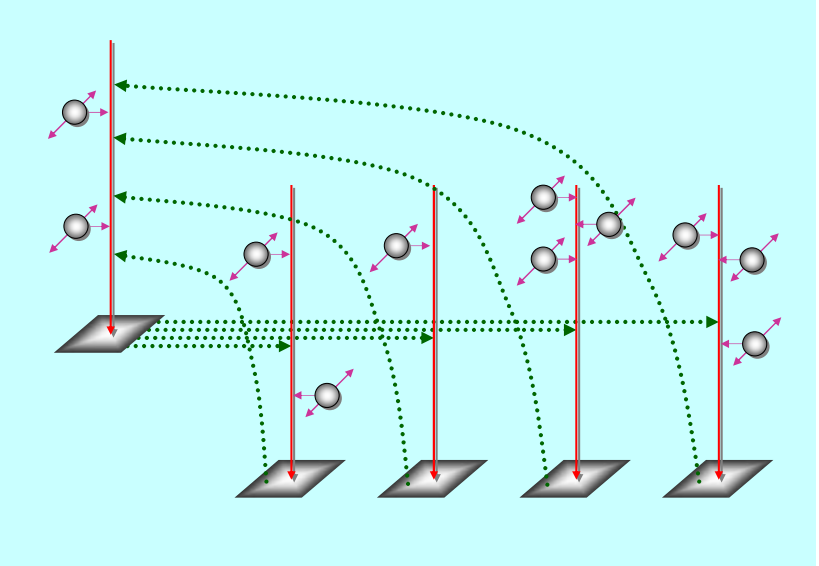

# **Location (Neighbourhood) Awareness Location (Neighbourhood) Awareness**

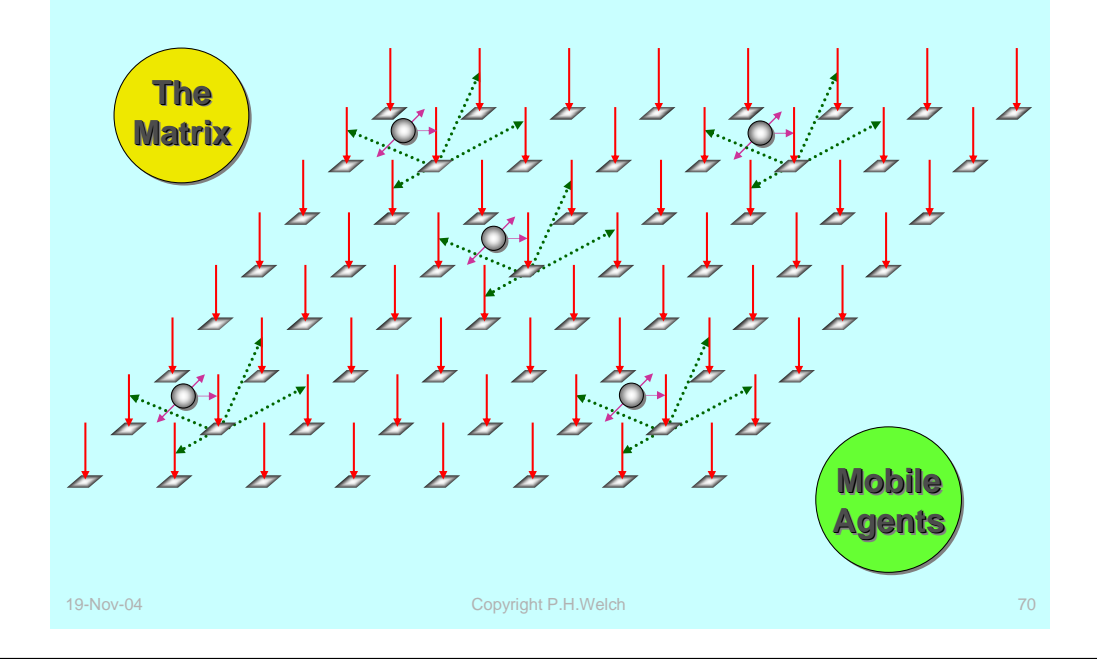

## **Location (Neighbourhood) Awareness Location (Neighbourhood) Awareness**

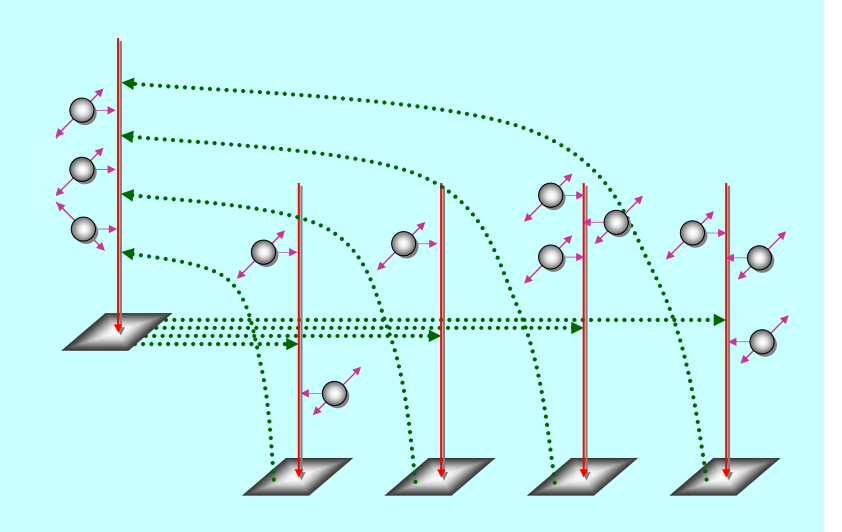

## **Location (Neighbourhood) Awareness Location (Neighbourhood) Awareness**

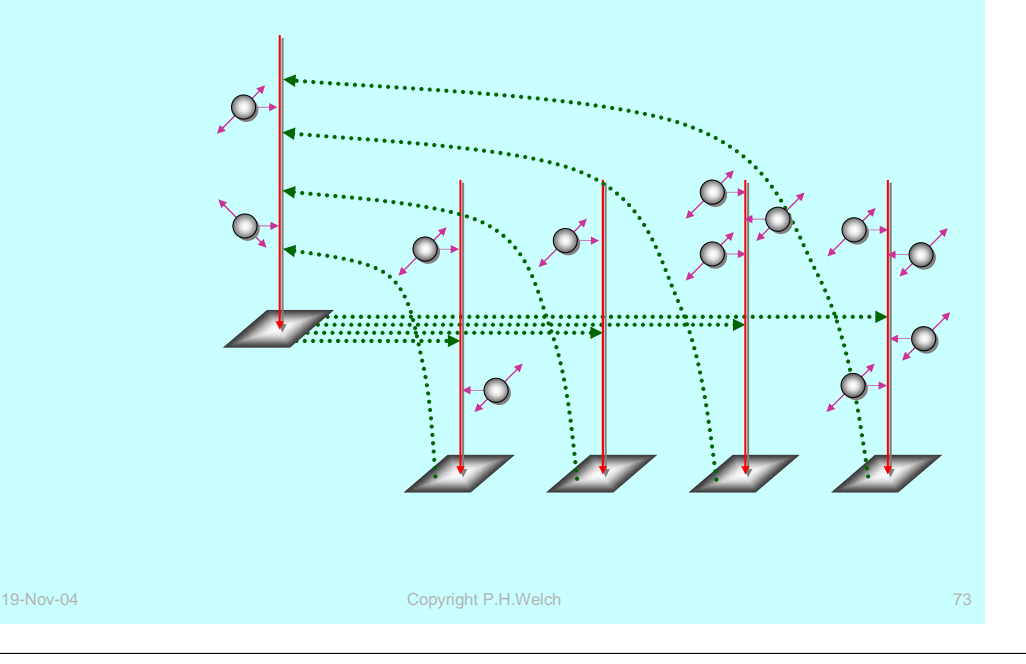

# **A Thesis and Hypothesis A Thesis and Hypothesis**

### **Thesis**

- Natural systems are concurrent at all levels of scale. Central points of control do not remain stable for long.
- ◆ Natural systems are robust, efficient, long-lived and continuously evolving. We should take the hint!
- ◆ Natural mechanisms should map on to simple engineering principles with low cost and high benefit. Concurrency is a natural mechanism.
- We should look on *concurrency* as a *core design mechanism* not as something difficult, used only to boost performance.
- ◆ Computer science took a wrong turn once. Concurrency should not introduce the algorithmic distortions and hazards evident in current practice. It should *hasten* the construction, commisioning and maintenance of systems.

#### $\blacksquare$ **Hypothesis**

The wrong turn can be corrected and this correction is needed now.

# **Mobility and Location Awareness**

### **The Matrix**

- A network of (mostly passive) server processes.
- ◆ Responds to client requests from the mobile agents and, occasionally, from *neighbouring* server nodes.
- Deadlock avoided (in the matrix) *either* by one-place buffered server channels *or* by pure-client slave processes (one per matrix node) that ask their server node for elements (e.g. mobile agents) and forward them to neighbouring nodes.
- Server nodes only see neighbours, maintain registry of currently located agents (and, maybe, agents on the neighbouring nodes) and answer queries from local agents (including moving them).

### **The Agents**

- ◆ Attached to one node of the Matrix at a time.
- ◆ Sense presence of other agents on local or neighbouring nodes.
- $\triangle$  Interact with other local agents must use agent-specific protocol to avoid deadlock. May decide to reproduce, split or move.
- Local (or global) *sync barriers* to maintain sense of time.

19-Nov-04 Copyright P.H.Welch

## **Summary – 1/4 Summary – 1/4**

#### ▁ **occam-**π

- $\bullet$  Combines process and channel mobility (from the  $\pi$ -calculus) with the discipline and safety of occam and the composeable semantics of CSP. *Even with the new dynamics … what-you-see-is-whatyou-get*.
- Minor performance hits for the new dynamics. Overheads for mobiles are still comparable to those for static processes *… O(100) ns*.
- Potential security benefits for dynamic peer-to-peer networks and agent technologies *… to be explored*.
- *Natural Natural* for multi-layer modelling of *micro-organisms* (or *nanobots*) and *their environments … to be explored*.
- Limited support for creating '**CLONE**'s of (inactive) mobile processes *… to be finished*.
- Need key aspects of the '**CLONE**' mechanism to support the *serialisation* procedures needed to communicate mobile processes between machines*… to be finished*.
- ◆ Semantics for mobile processes **OK** (but need adapting for our new model). Mobile channels raise new problems *… to be explored*.

# **Summary – 2/4 Summary – 2/4**

#### ◼ **occam-**π

- All dynamic extensions (including mobile *processes*) implemented in KRoC 1.3.3 (*but 1.3.4-pre1 has more*  ☺).
- Denotational semantics for mobile processes (**UToP / Circus**) in print (Jim Woodcock, Xinbei Tang) – supporting *refinement refinement*.
- ◆ Hierarchical networks, dynamic topologies, structural integrity, safe sharing (of data and channels).
- ◆ *Total alias control* by compiler : zero aliasing accidents, zero race hazards, zero nil-pointer exceptions and zero garbage collection.
- ◆ Zero buffer overruns.
- ◆ Most concurrency management is unit time  $O(100)$  nanosecs on modern architecture.
- ◆ Only implemented for x86 Linux and **RMoX** other targets straightforward (but no time to do them  $\binom{n}{k}$ ).
- ◆ Full open source (GPL / L-GPL).

■ We Aim to Have Fun ...

◆ necessary to start now ...

 $*$  KRoC + ofa

 $\triangle$  KRoC + linux

**Google –** *I'm feeling Lucky m feeling Lucky …*

 **occam-com@kent.ac.uk java-threads@kent.ac.uk**

 $\blacklozenge$  through the concurrency gateway ...  $\bullet$  beat the complexity / scalability rap ...

**JCSP --** CSP**-**<sup>π</sup> for Java

**CPA 2004 + Conference --** *'Communicating Process*

**Grand Challenges + UK --** In-vivo

 Formal methods: **FDR** model checker, refinement calculus (**CSP**  and **CSP-**π ?), Circus (**CSP** <sup>+</sup> **Z**).

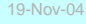

◼

 $\blacksquare$ 

٠

 $\bullet$ 

19-November 20-November 2004 and 2004 and 2004 and 2004 and 2004 and 2004 and 2004 and 2004 and 2004 and 2004  $77$ 

**Summary – 4/4 Summary – 4/4**

**KRoC + ofa --** occam**-**<sup>π</sup> (official)

Ù In-silico

**Any Questions?**

**--** *Architectures'* conference

**--** Lots of good people ...

**KRoC + linux --** occam**-**<sup>π</sup> (latest)

# **Summary – 3/4 Summary – 3/4**

### **The right stuff The right stuff**

- Nature builds robust, complex and successful systems by allowing independent organisms control of their own lives and letting them interact. *Central points of control do not remain viable for long*.
- ◆ Computer (software) engineers should take the hint! Concurrency should be a *natural way* to design any computer system (or component) above a minimal level of complexity.
- ◆ It should *simplify* and *hasten* the construction, commissioning and maintenance of systems; it should not introduce the hazards that are evident in current practice; and it should be employed as a *matter of routine*.
- *Natural Natural* mechanisms should map into *simple* engineering mechanisms *with low cost and high benefit*.
- ◆ To do this requires a paradigm shift in the way we approach concurrency ... *to something much simpler.*
- Failure to do this will result in failure to meet the *'Grand Challenges'* that the 21st. Century is stacking up for us.

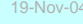

Copyright P.H.Welch

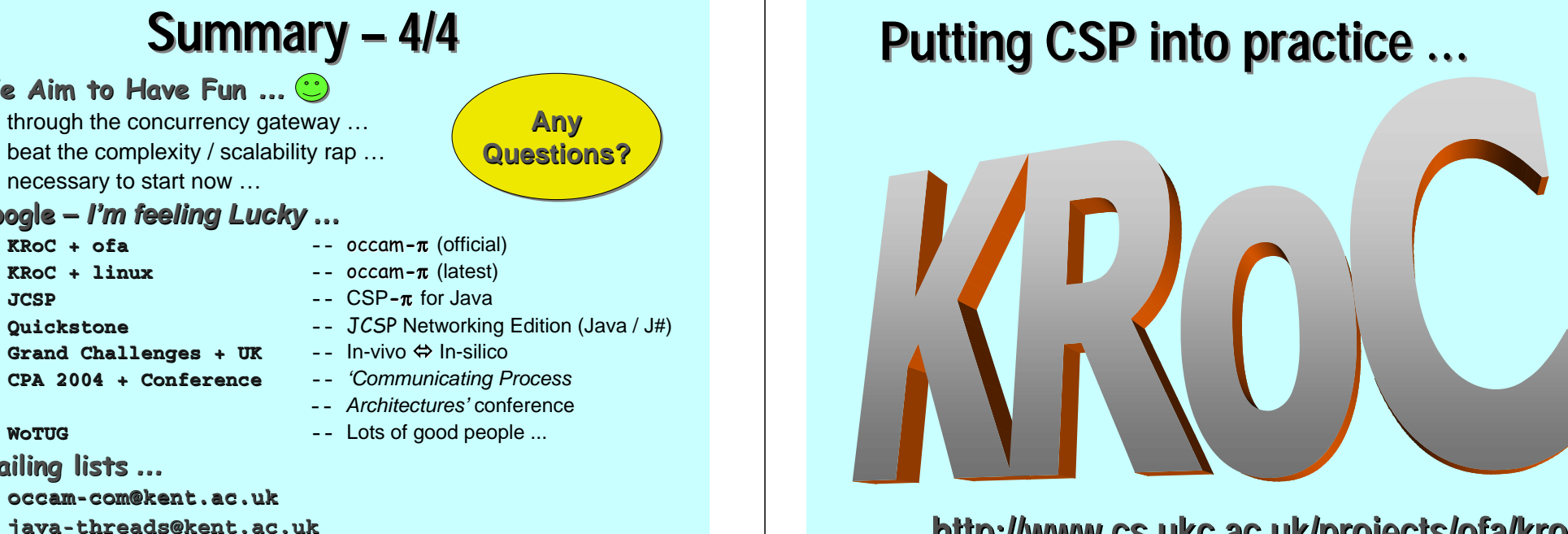

### **http:// http://www.cs.ukc.ac.uk/projects/ofa/kroc www.cs.ukc.ac.uk/projects/ofa/kroc/**

♦ WoTUG

**Mailing lists Mailing**  *…*

19-Nov-04 Copyright P.H.Welch 79

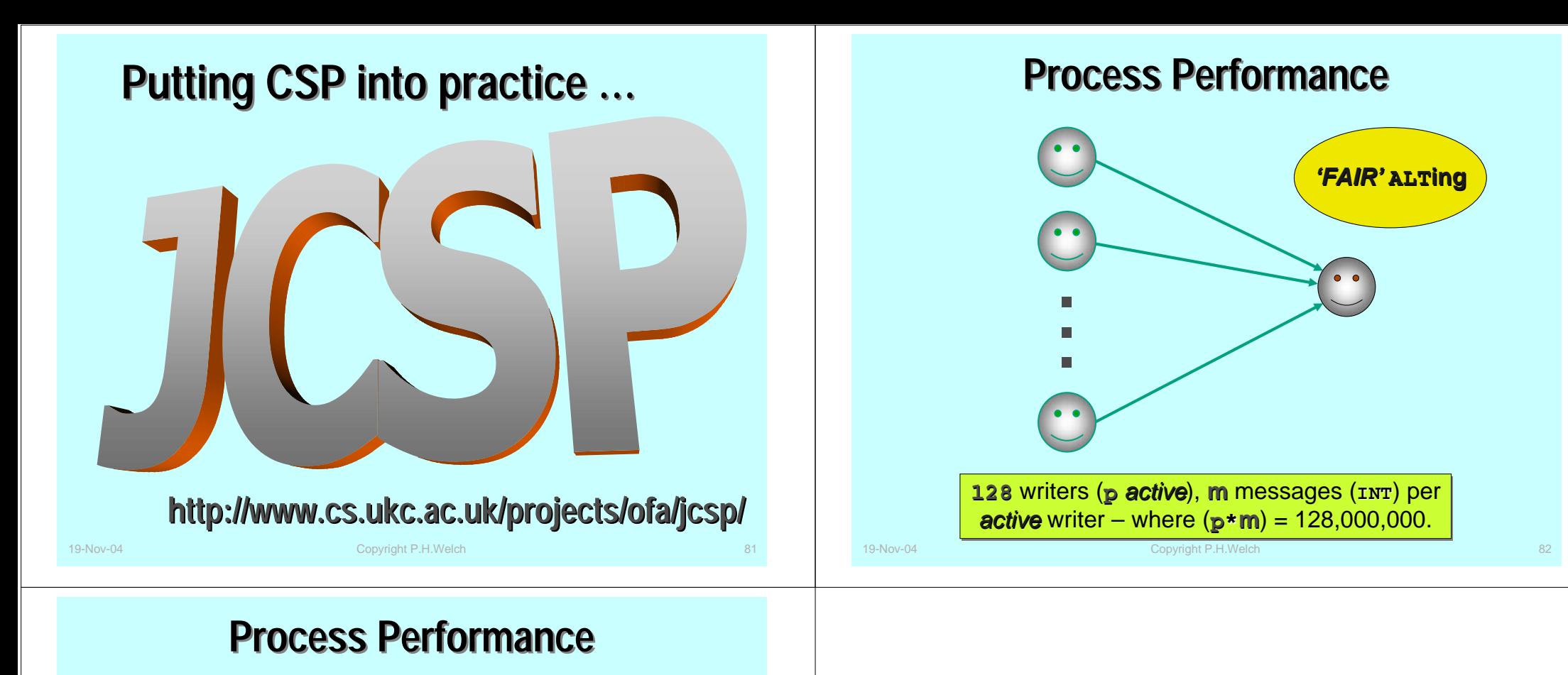

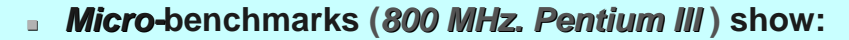

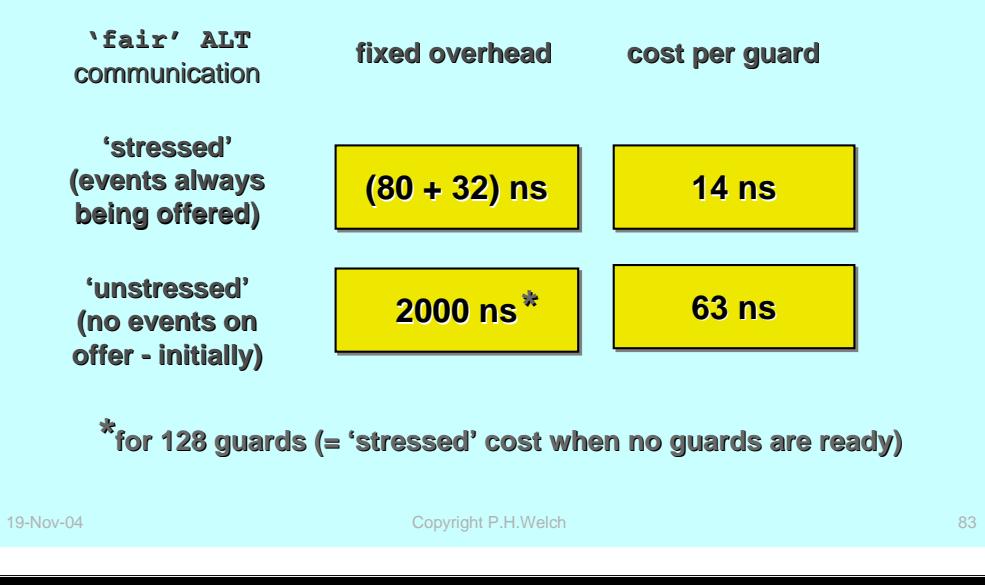